# Schematics for Breakout Examples

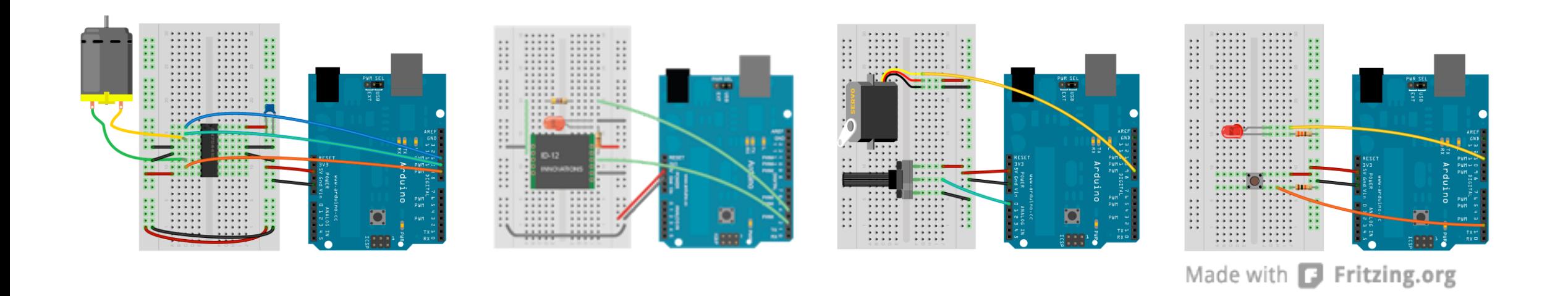

This document contains wiring diagrams and component lists for the examples. A diagram may be used for more than one example file. The corresponding files are listed for each diagram.

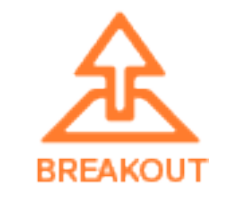

# Getting Started: Hello World

/examples/getting\_started/hello\_world.html /examples/getting\_started/hello\_world\_node.html /examples/processing\_js/basic\_example.html

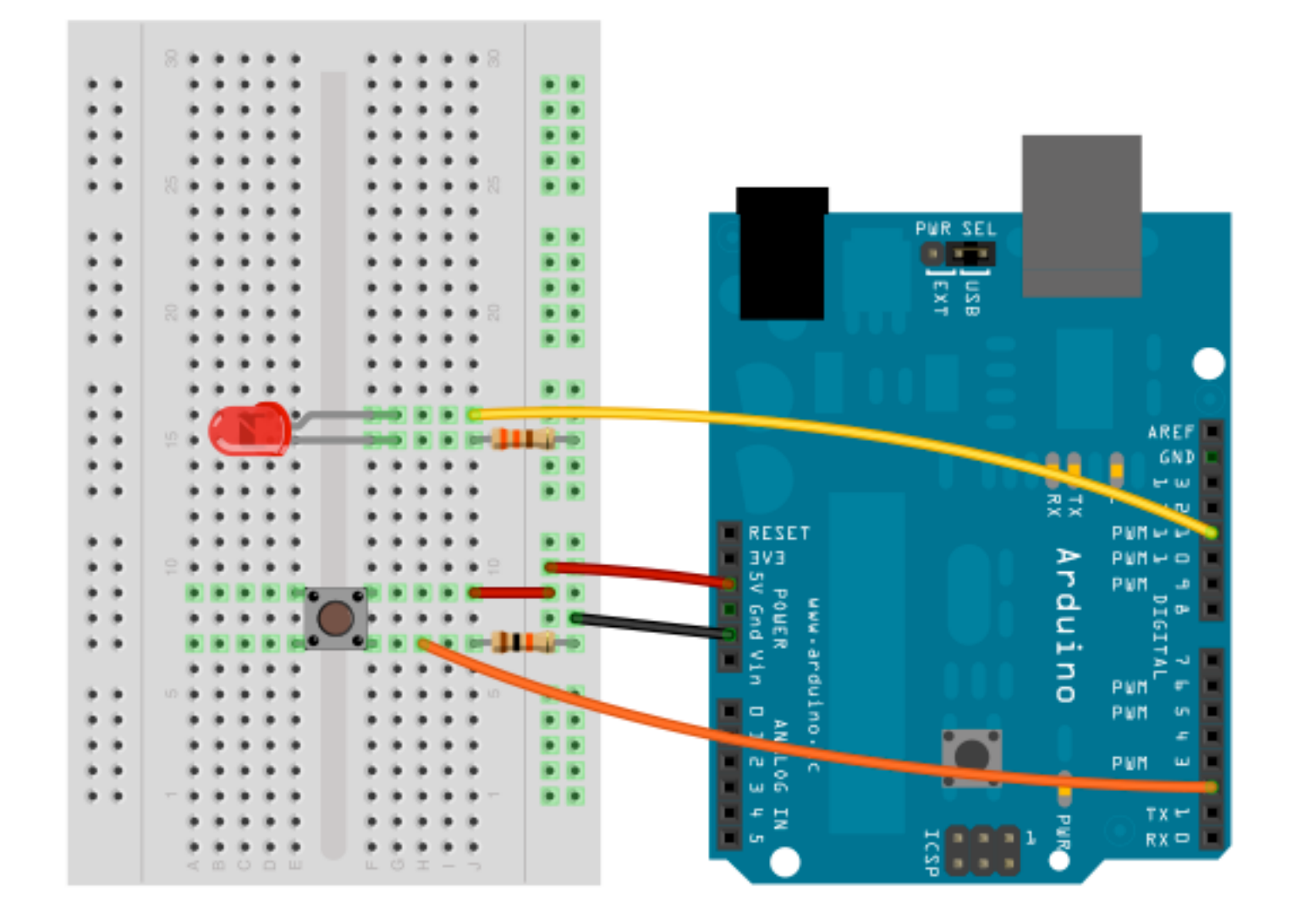

- Button
- Led
- 10k resistor
- 330 ohm resistor

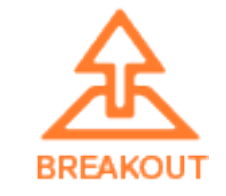

# Getting Started: All Examples

Use this schematic for all of the examples in /examples/getting\_started/

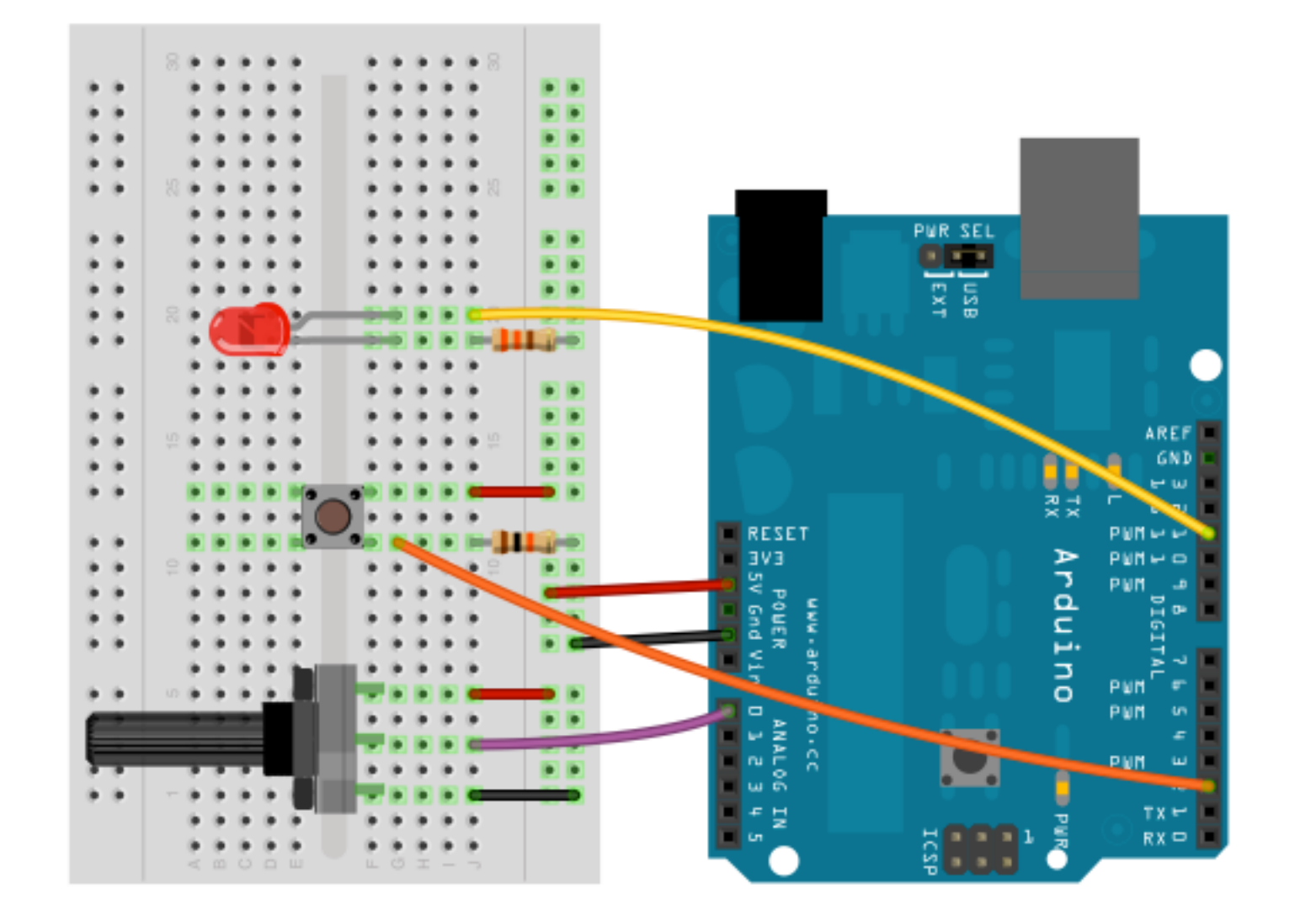

- Potentiometer
- Button
- Led
- 10k resistor
- 330 ohm resistor

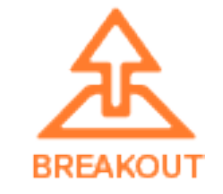

### Actuators: Servo

/examples/actuators/servo.html

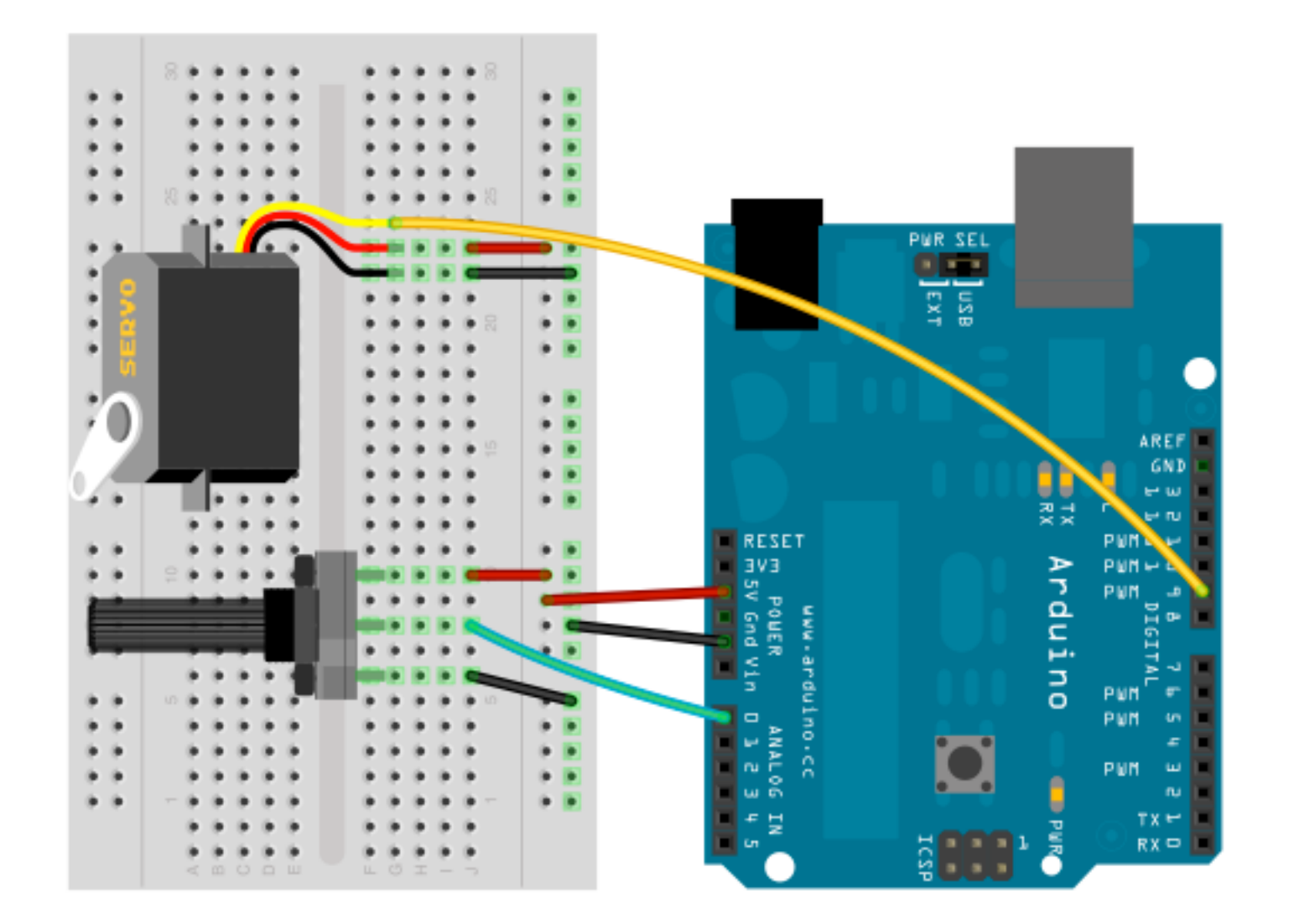

- Servo motor
- Potentiometer

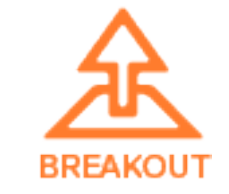

### Actuators: DC Motor

/examples/actuators/DCmotor.html

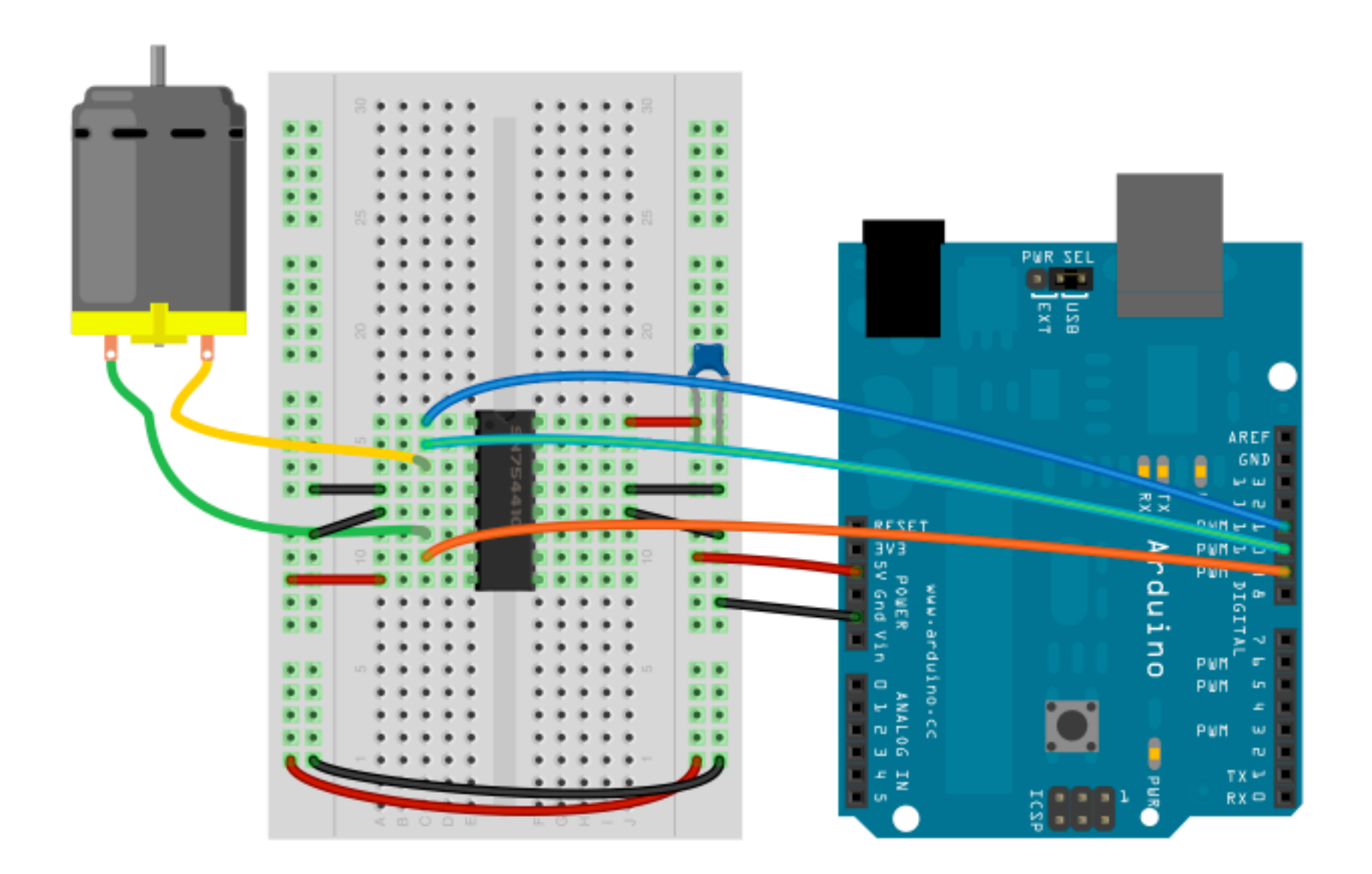

#### Note that in this schematic the motor is powered by the Arduino. If you connect anything to the motor you should use an external power supply for the motor. See the schematic on the next page.

- DC motor
- 0.1 uF capacitor
- H-bridge SN754410 or equivalent

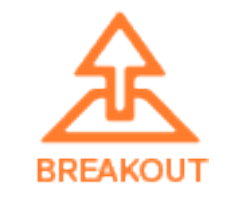

# Actuators: DC Motor (with external power supply)

#### /examples/actuators/DCmotor.html

 $\infty$ 

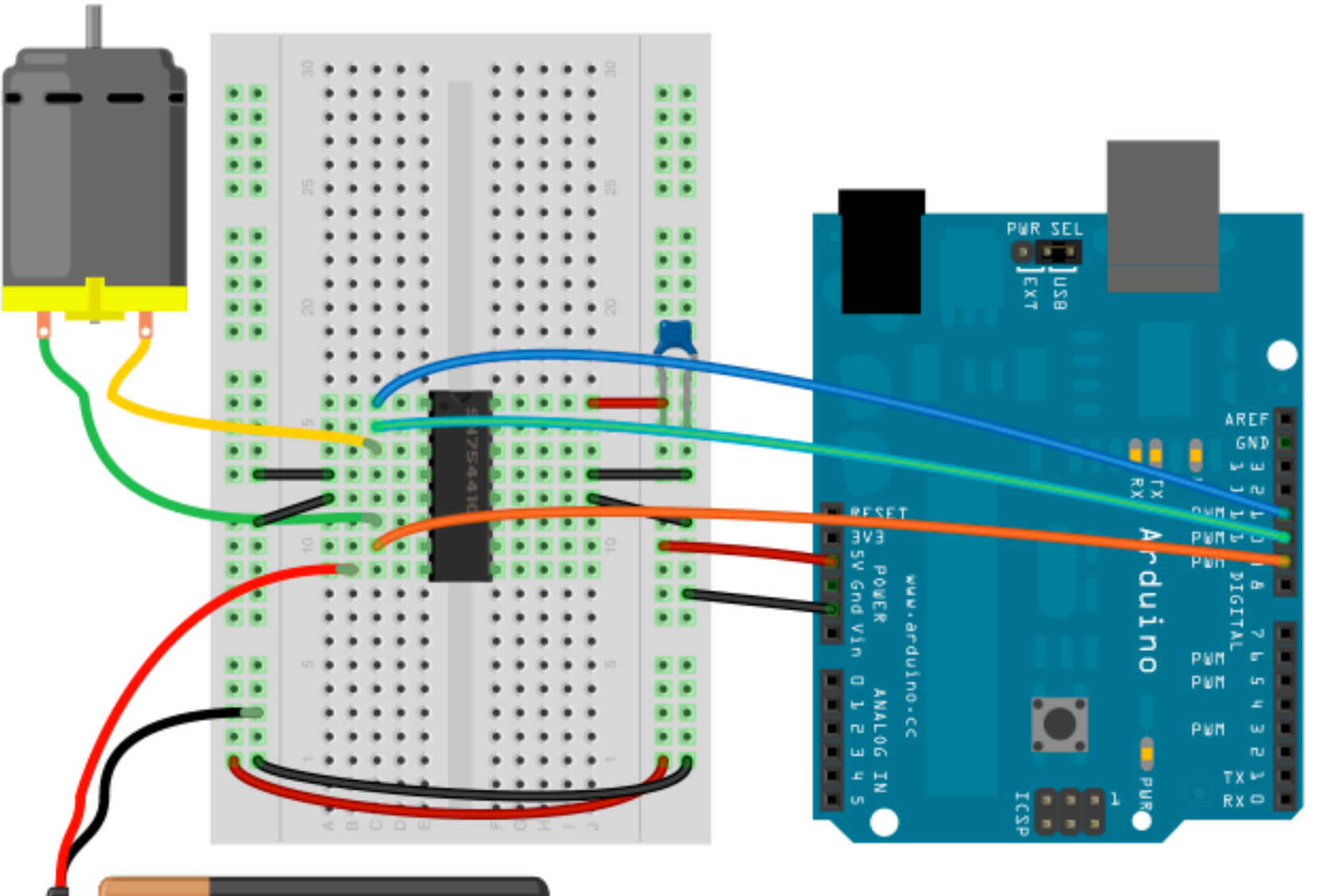

Make sure your motor is rated at 9V. If it's lower, use a voltage regulator (such as a LM7805 or adjustable LM317) or use AA batteries in series. Each AA battery you add in series will add 1.2V to 1.5V (depending on the type of battery).

- DC motor
- 0.1 uF capacitor
- 9V battery & holder
- H-bridge SN754410 or equivalent

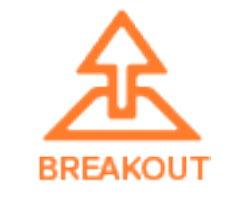

# Actuators: RGB Led (Common Cathode)

/examples/actuators/rgb\_led.html

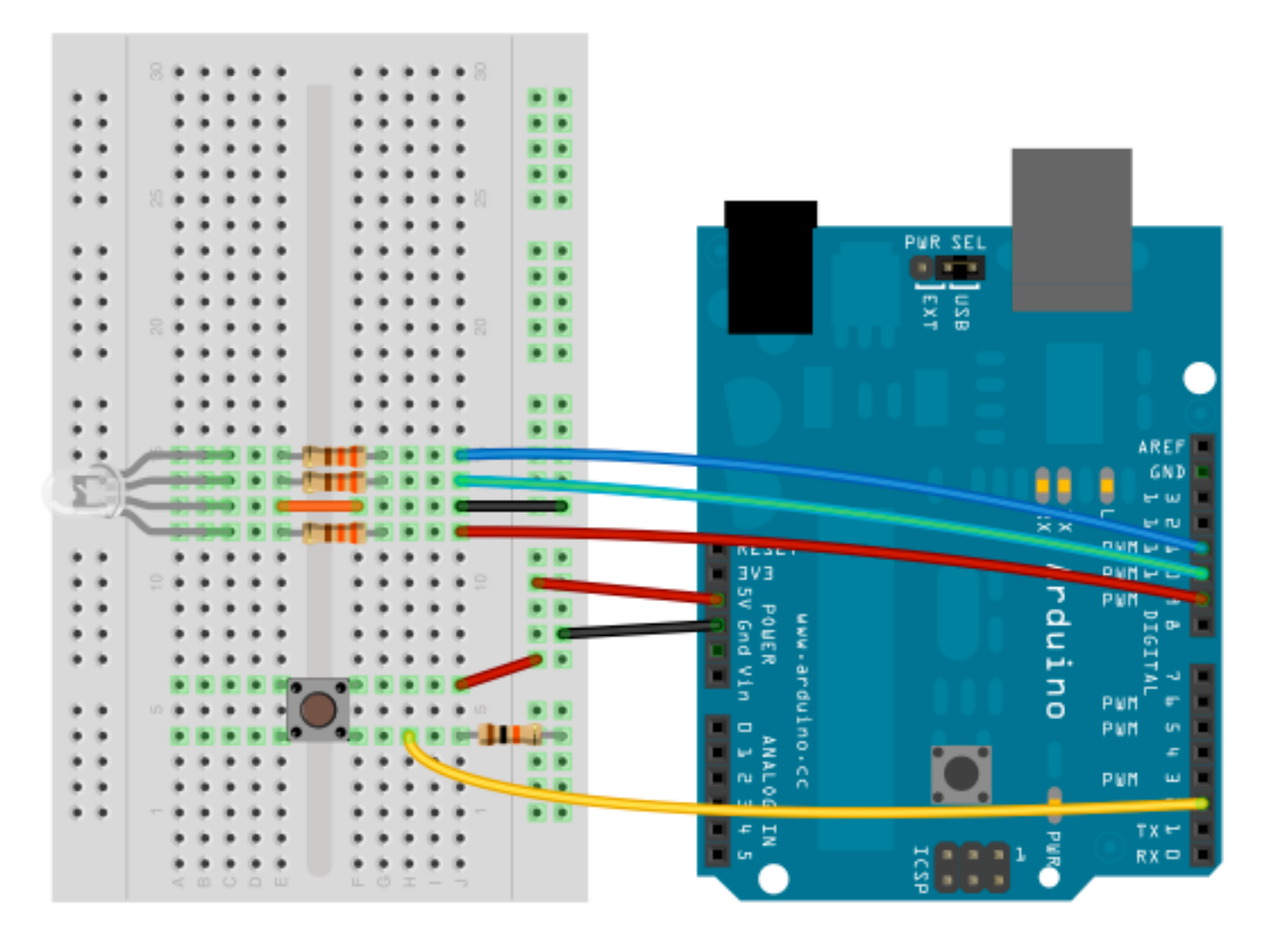

### **Component List**

- RGB led
- 3 330 ohm resistors
- Button
- 10k resistor

Check the data sheet for the LED to determine if it is common cathode or common anode

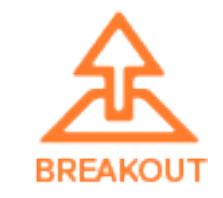

# Actuators: RGB Led (Common Anode)

/examples/actuators/rgb\_led.html

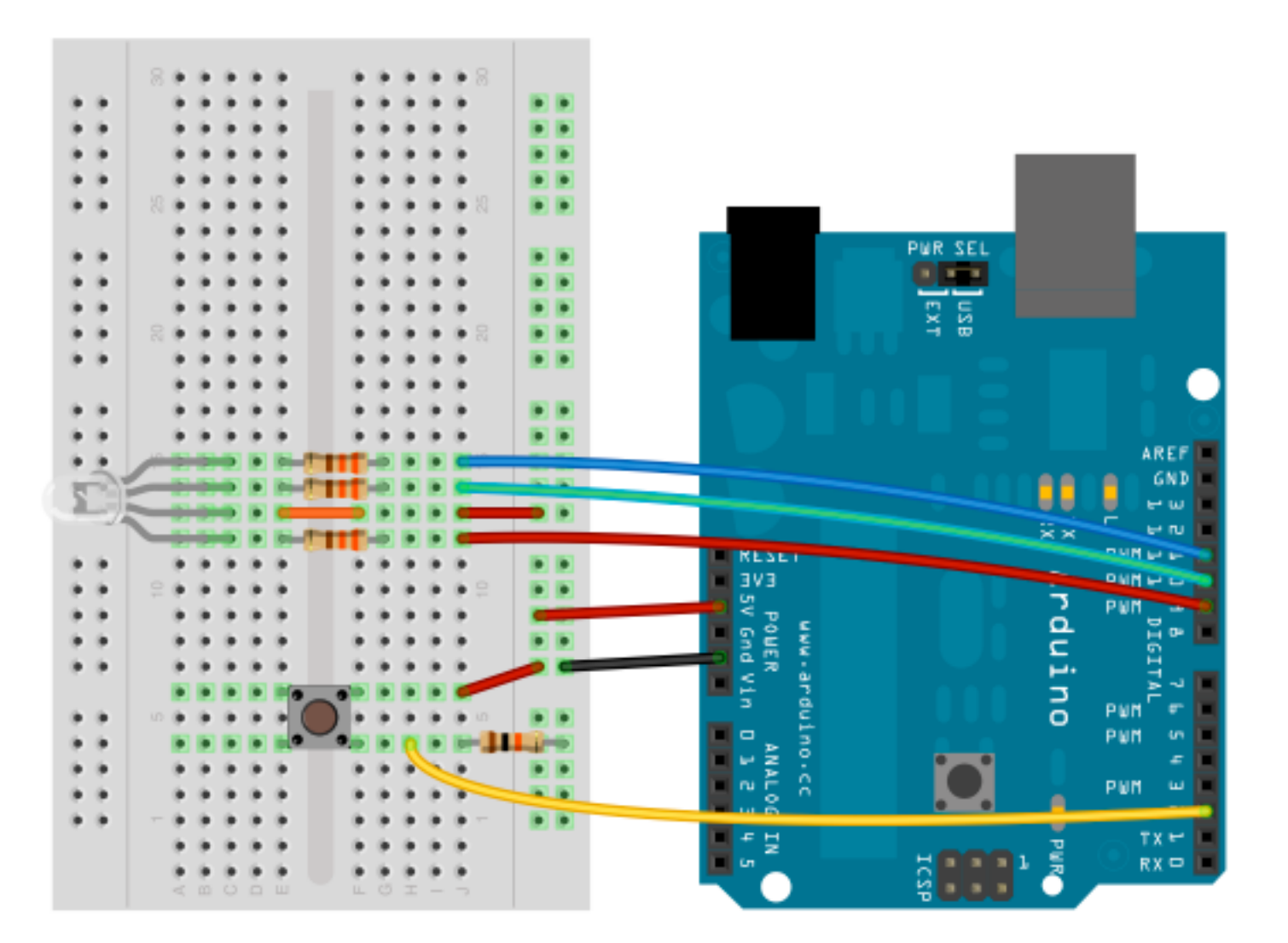

Check the data sheet for the LED to determine if it is common cathode or common anode.

Note: In the rgb\_led.html example change COMMON\_CATHODE to COMMON\_ANODE on line 104.

- RGB led
- 3 330 ohm resistors
- Button
- 10k resistor

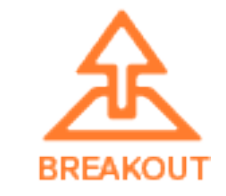

### Actuators: Bi-Color Led (Common Cathode)

/examples/actuators/bi\_color\_led.html

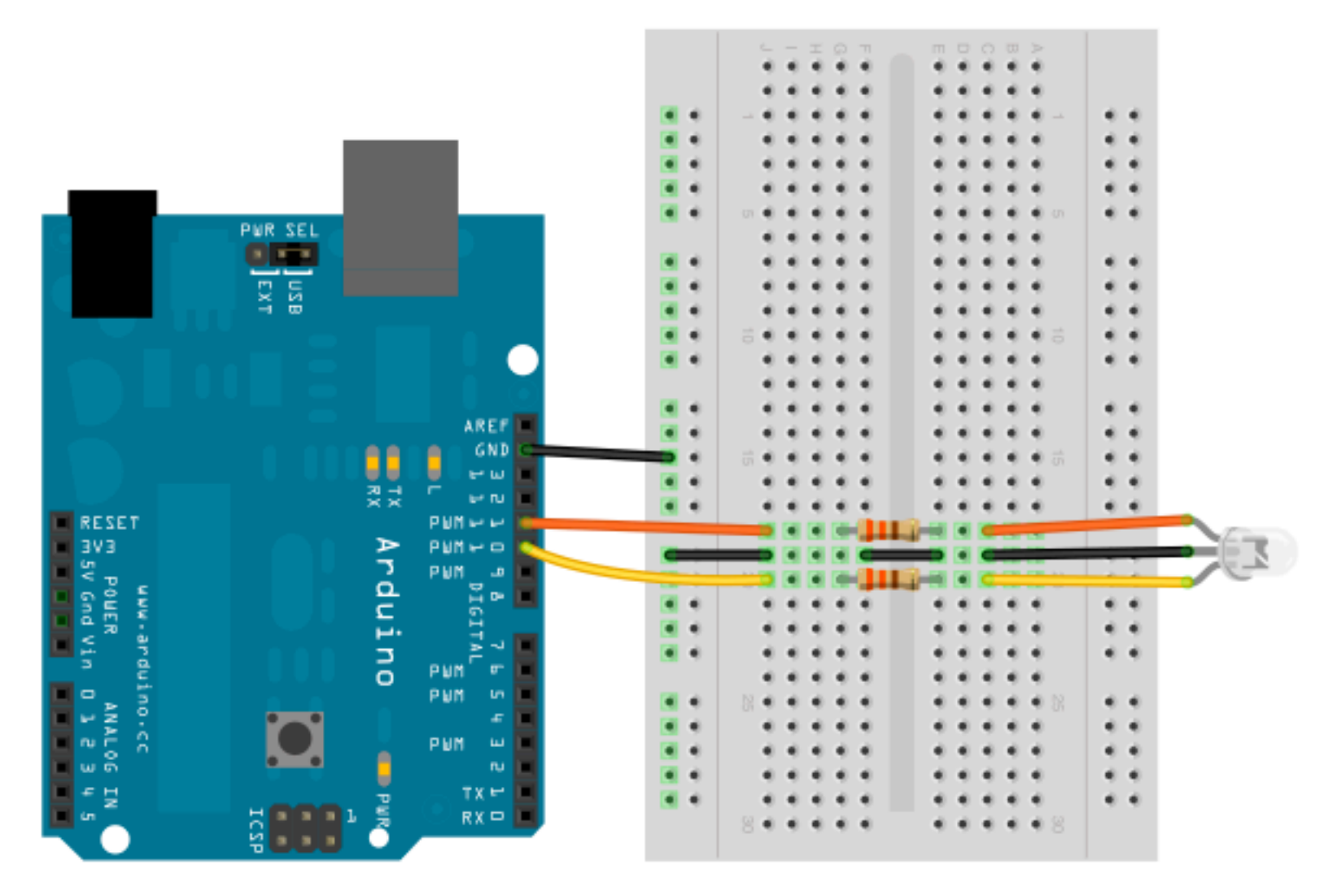

**Component List**

- Bi-Color led
- 2 330 ohm resistors

Check the data sheet for the LED to determine if it is common cathode or common anode.

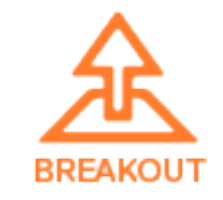

### Actuators: BlinkM RGB Led Module

/examples/actuators/blinkM.html

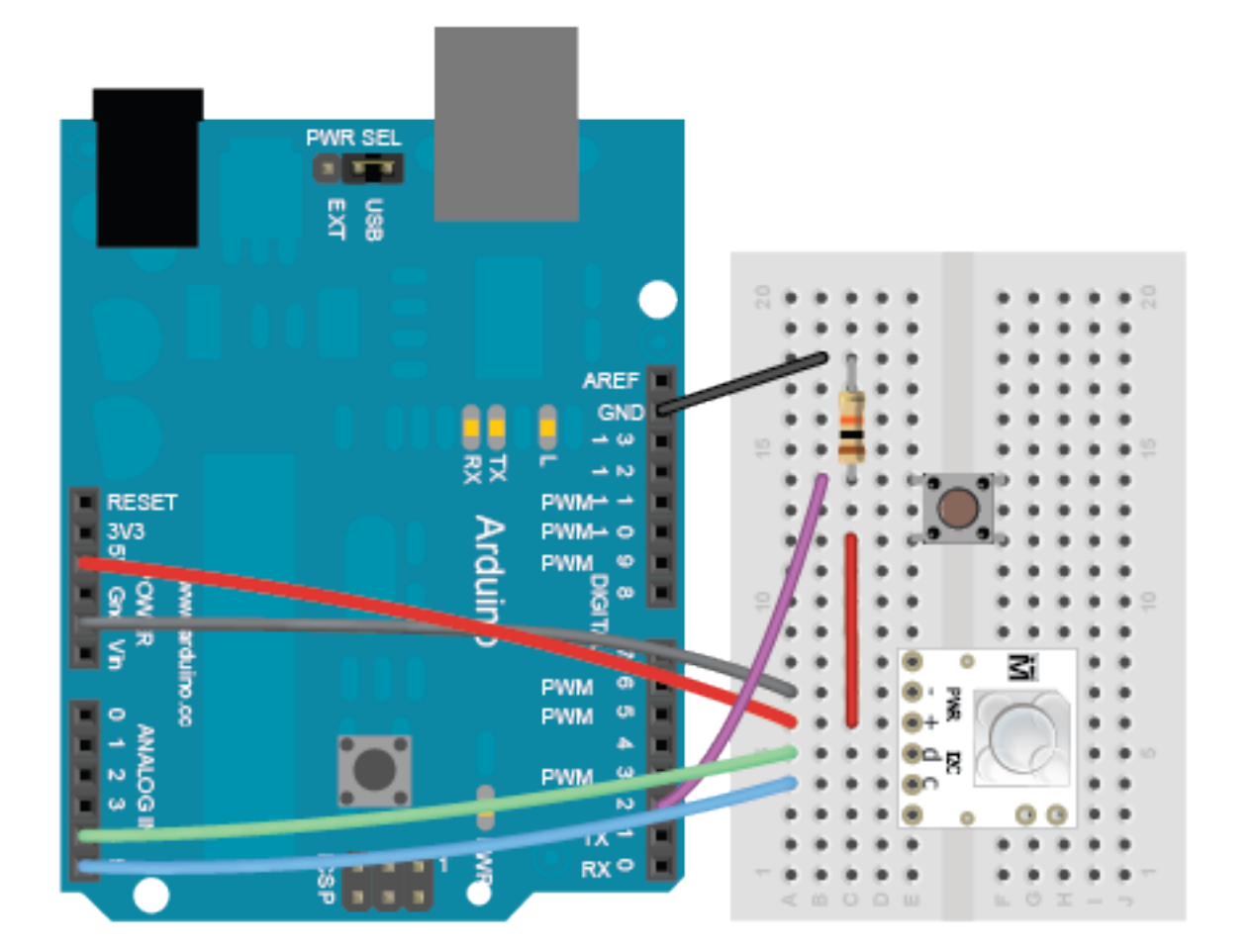

- BlinkM led module
- Button
- 10k resistor

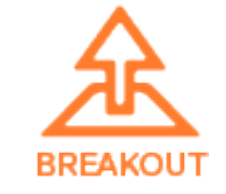

# Actuators: Stepper Motor (EasyDriver)

#### /examples/actuators/stepper\_easydriver.html

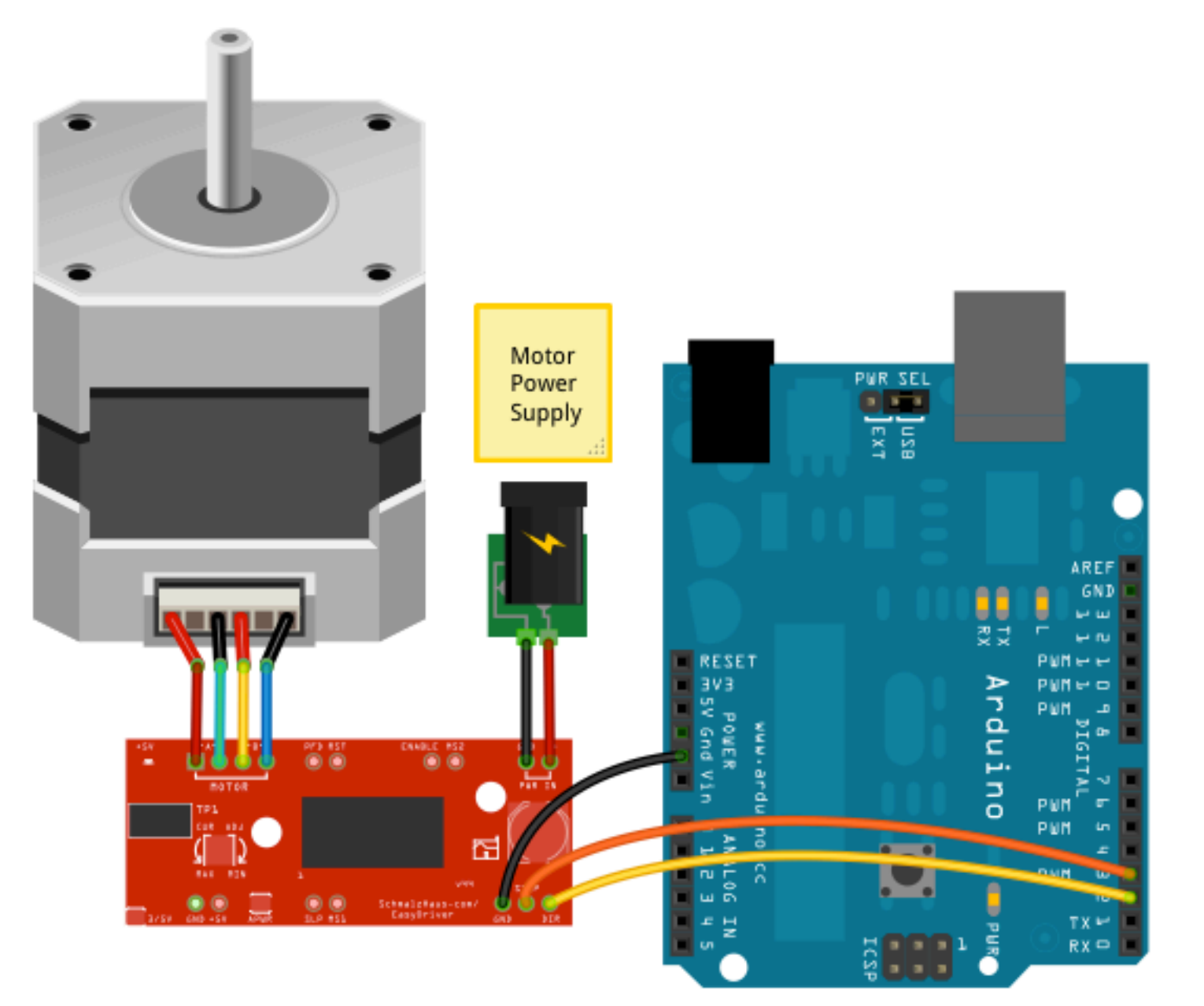

Power your motor with separate DC power supply at the voltage recommended for your particular stepper motor. See this tutorial on bildr.org for more info on using the EasyDriver with Arduino: http://bildr.org/2011/06/easydriver/. [EasyDriver website: http://schmalzhaus.com/EasyDriver/.](http://bildr.org/2011/06/easydriver/)

- Bipolar stepper motor
- EasyDriver motor driver
- DC Power supply for motor

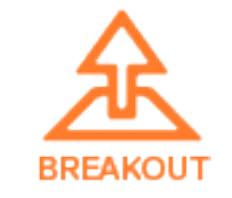

### Actuators: Stepper Motor (4-wire driver)

/examples/actuators/stepper\_4wire.html

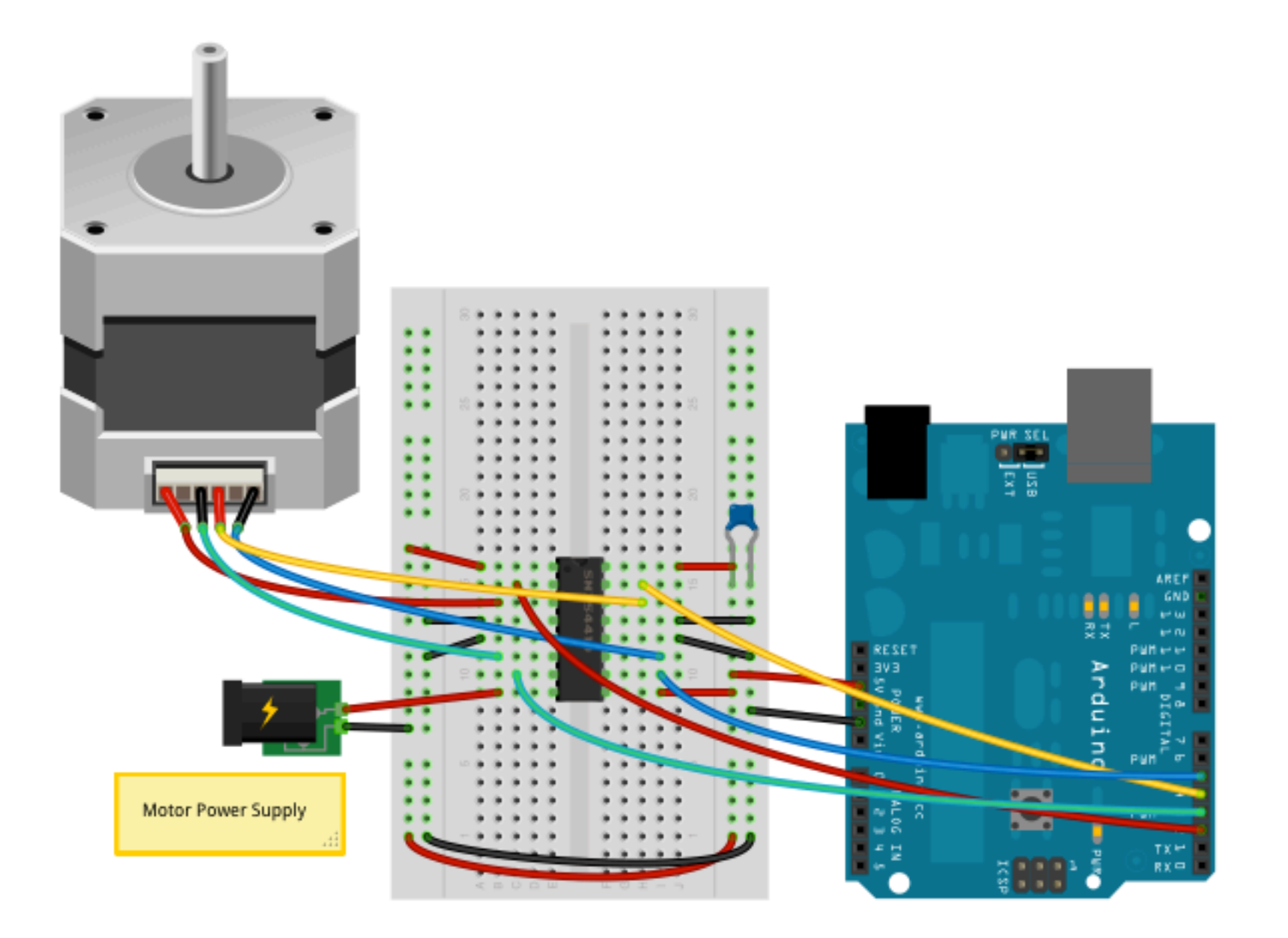

Power your motor with separate DC power supply at the voltage recommended for your particular stepper motor. See this tutorial by Tom Igoe for more info on 2 and 4 wire stepper motor circuits for bipolar and unipolar stepper motors: [http://www.tigoe.com/pcomp/code/circuits/motors/stepper-motors/.](http://www.tigoe.com/pcomp/code/circuits/motors/stepper-motors/)

- Bipolar stepper motor
- SN754410NE H-bridge
- DC Power supply for motor

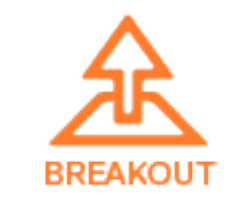

### Actuators: Stepper Motor (2-wire driver)

/examples/actuators/stepper\_2wire.html

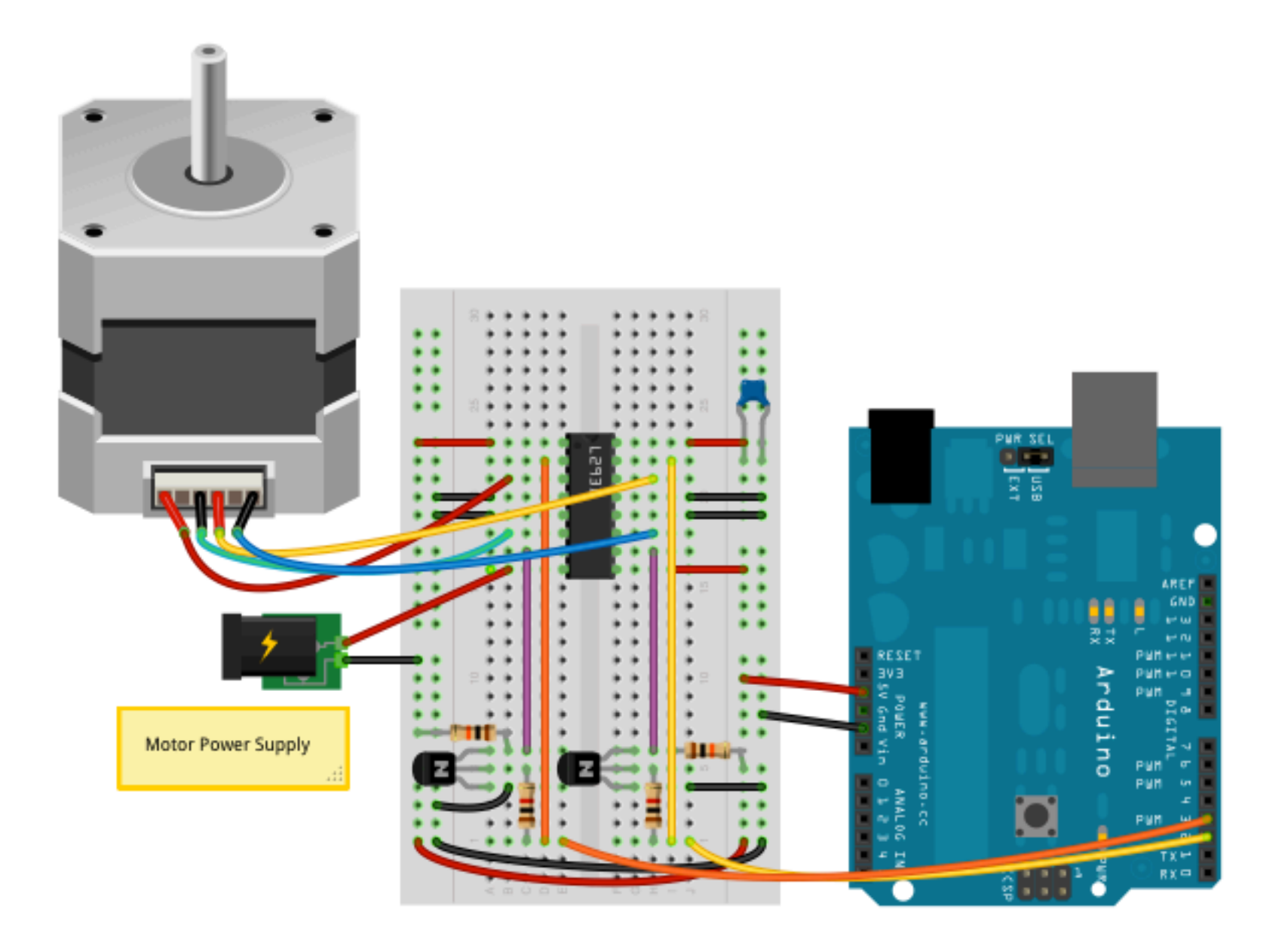

Power your motor with separate DC power supply at the voltage recommended for your particular stepper motor. See this tutorial by Tom Igoe for more info on 2 and 4 wire stepper motor circuits for bipolar and unipolar stepper motors: [http://www.tigoe.com/pcomp/code/circuits/motors/stepper-motors/.](http://www.tigoe.com/pcomp/code/circuits/motors/stepper-motors/)

- Bipolar stepper motor
- L293D H-bridge
- DC Power supply for motor
- 2 10k resistors
- 2 1k resistors
- 2 NPN transistors

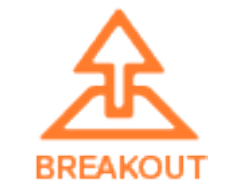

# Filters: Filtering Analog Input

/examples/filters/convolution.html /examples/filters/scaler.html /examples/filters/triggerpoint.html

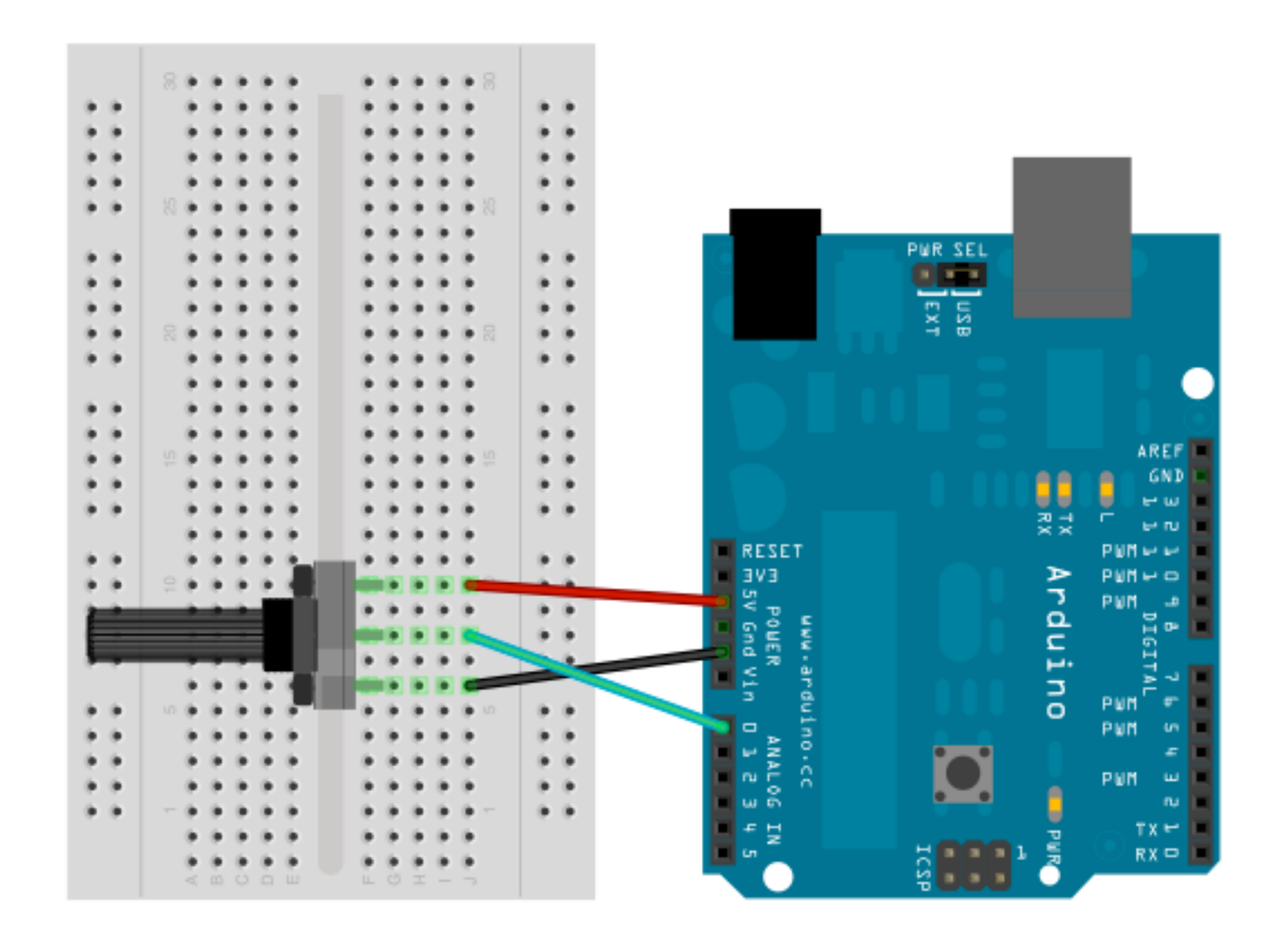

#### **Component List**

#### • Potentiometer

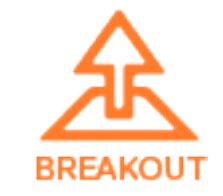

### Generators: Generating Output Signals

/examples/generators/oscillator.html

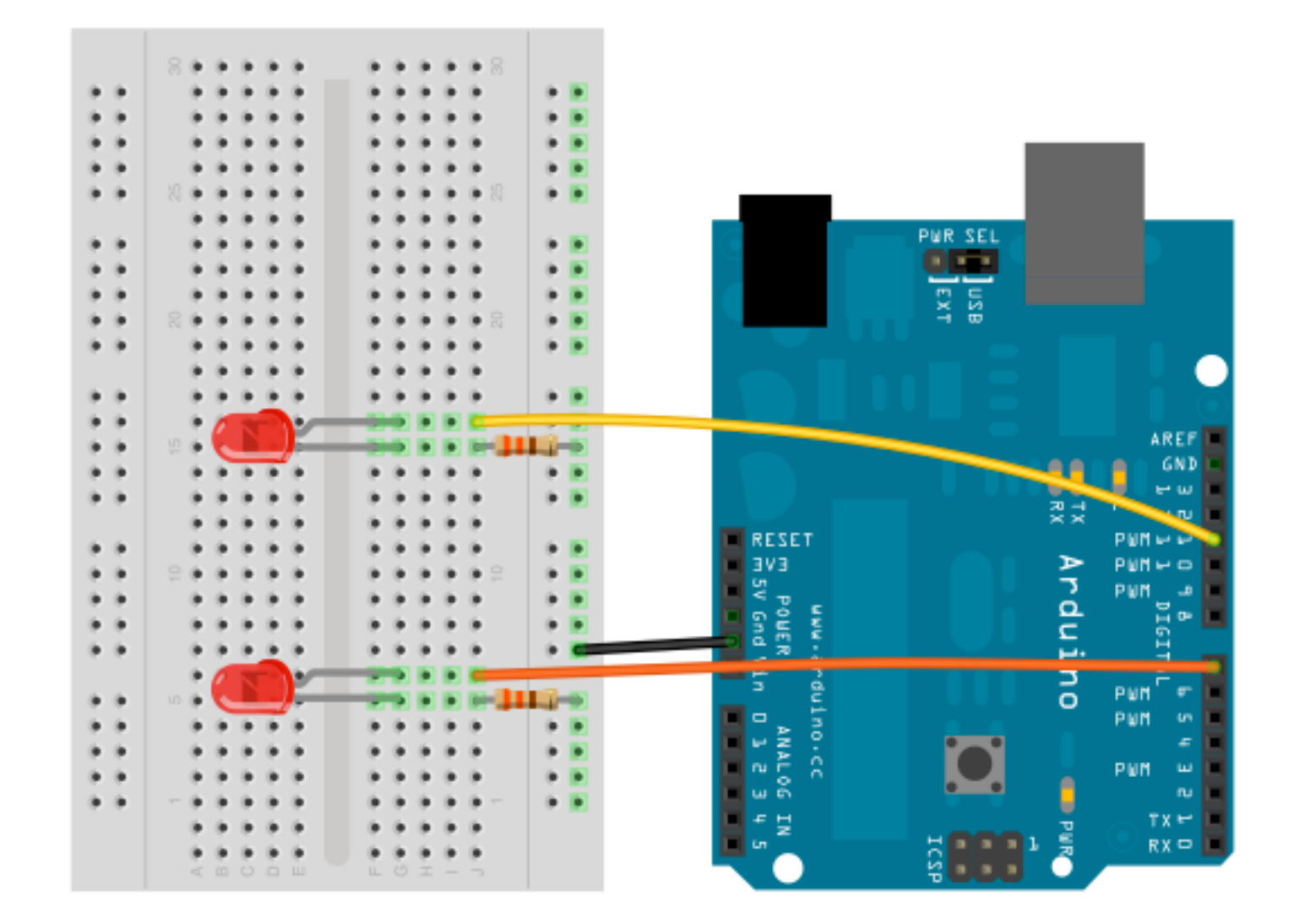

- 2 Leds
- 2 330 ohm resistors

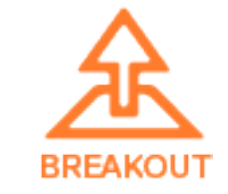

### Sensors: Force Sensing Resistor (FSR)

/examples/sensors/fsr.html

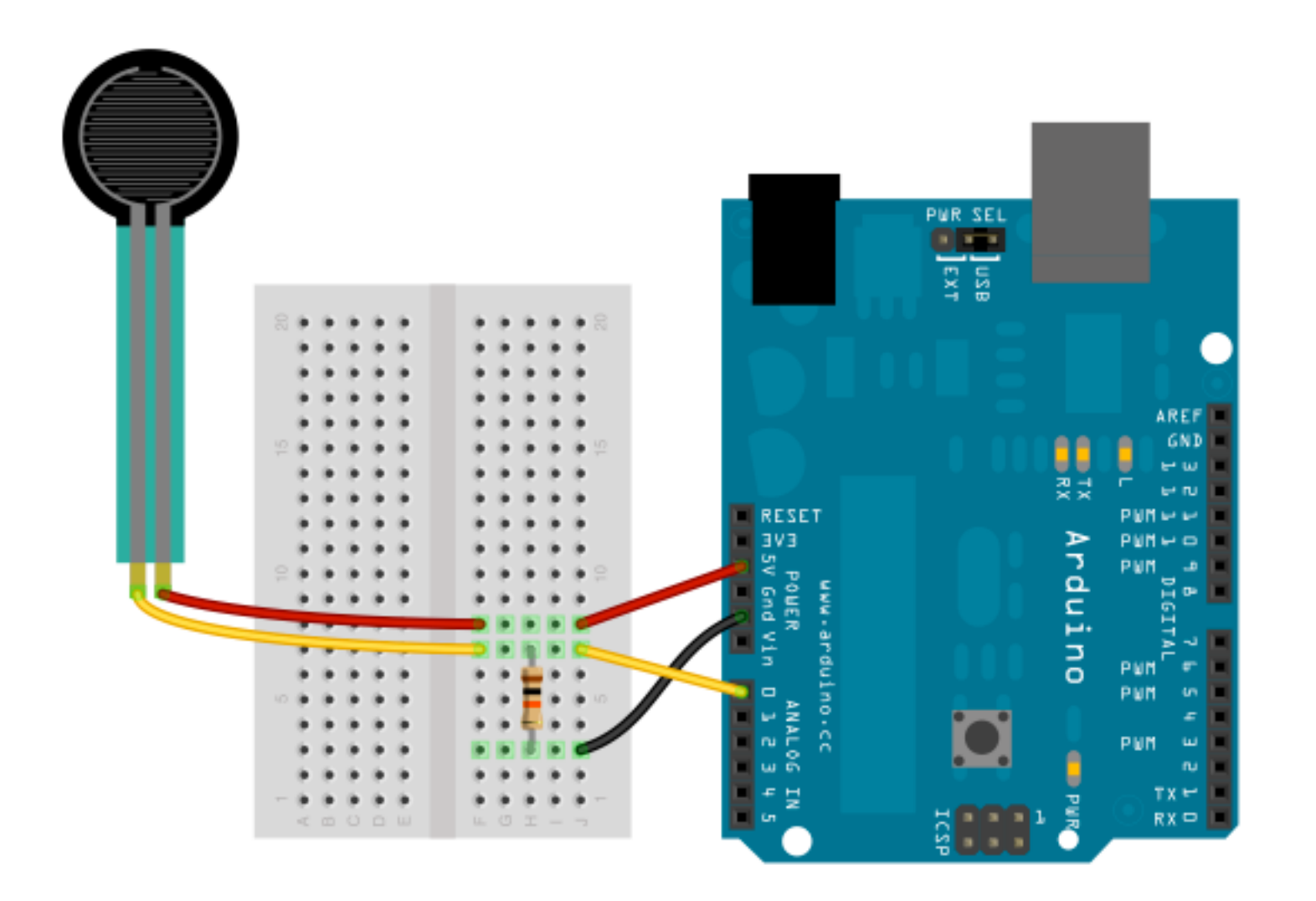

- FSR
- 10k resistor

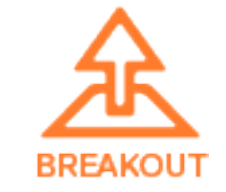

### Sensors: Flex Sensor

/examples/sensors/flex.html

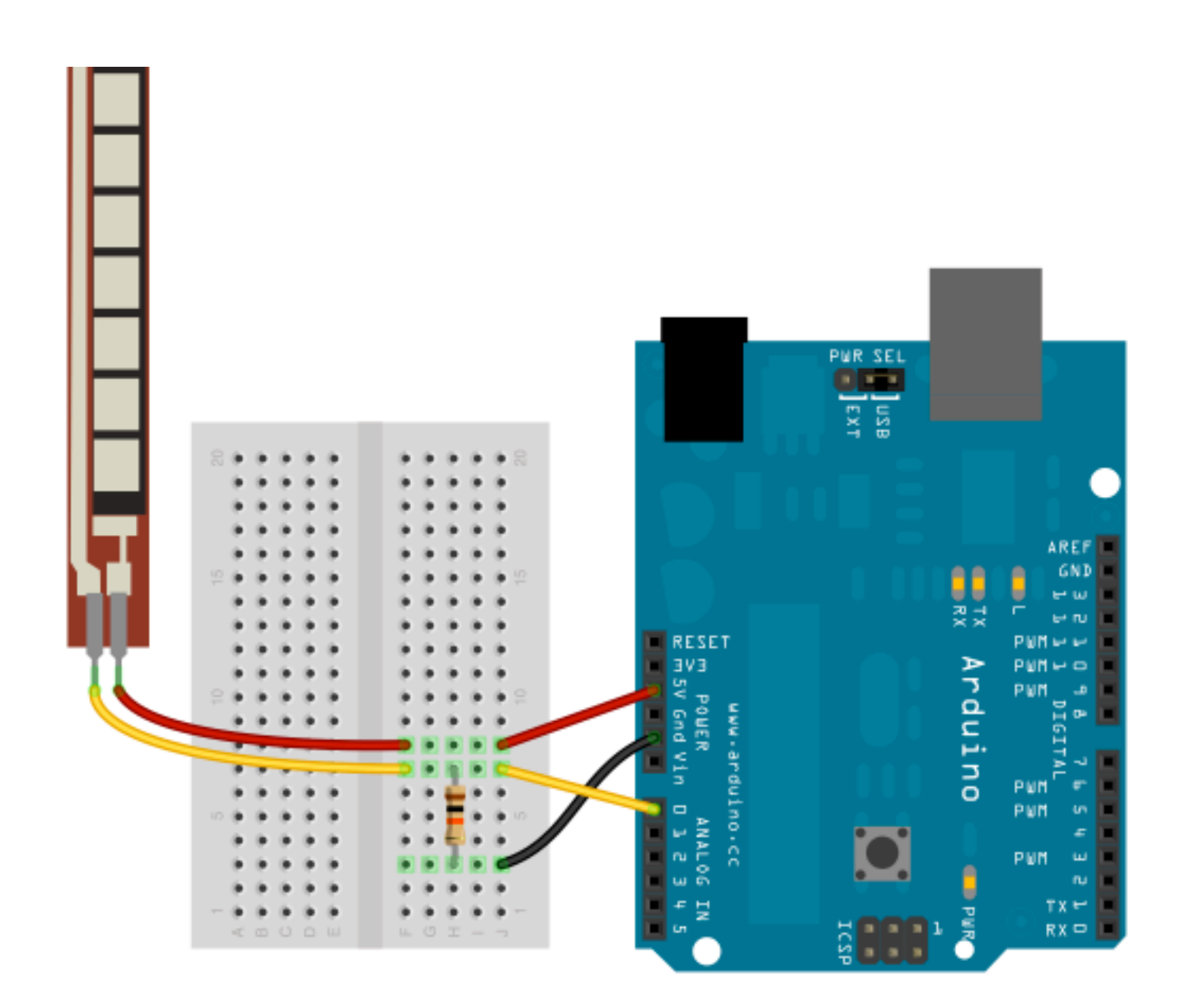

- Flex sensor
- 10k resistor

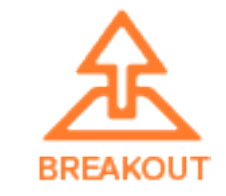

### Sensors: Temperature Sensor

/examples/sensors/temperature.html

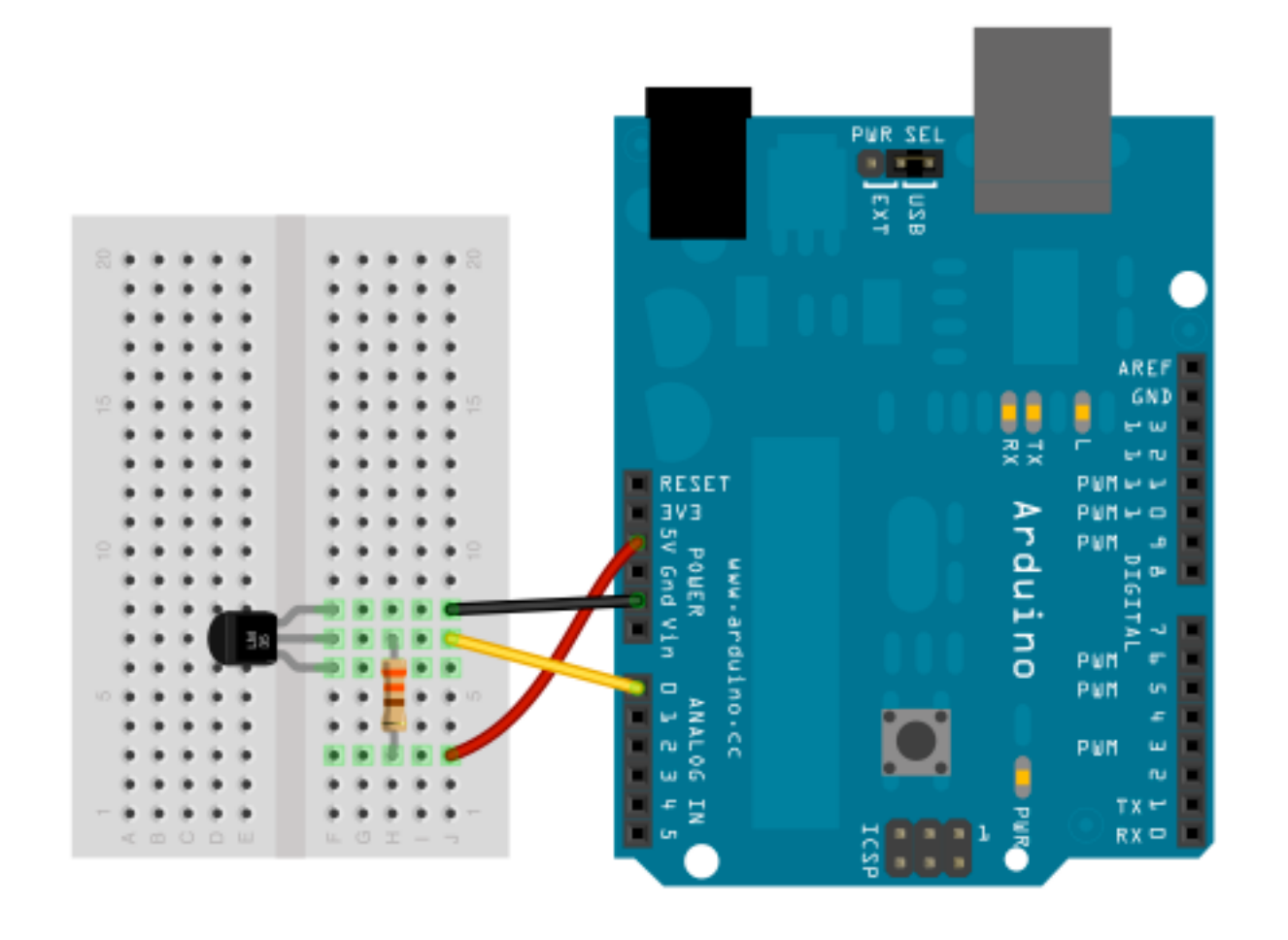

- LM335 temp sensor
- 330 ohm resistor

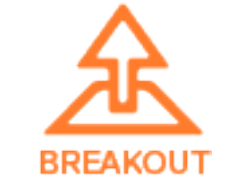

### Sensors: Sharp IR Proximity Sensor

/examples/sensors/sharp\_ir.html

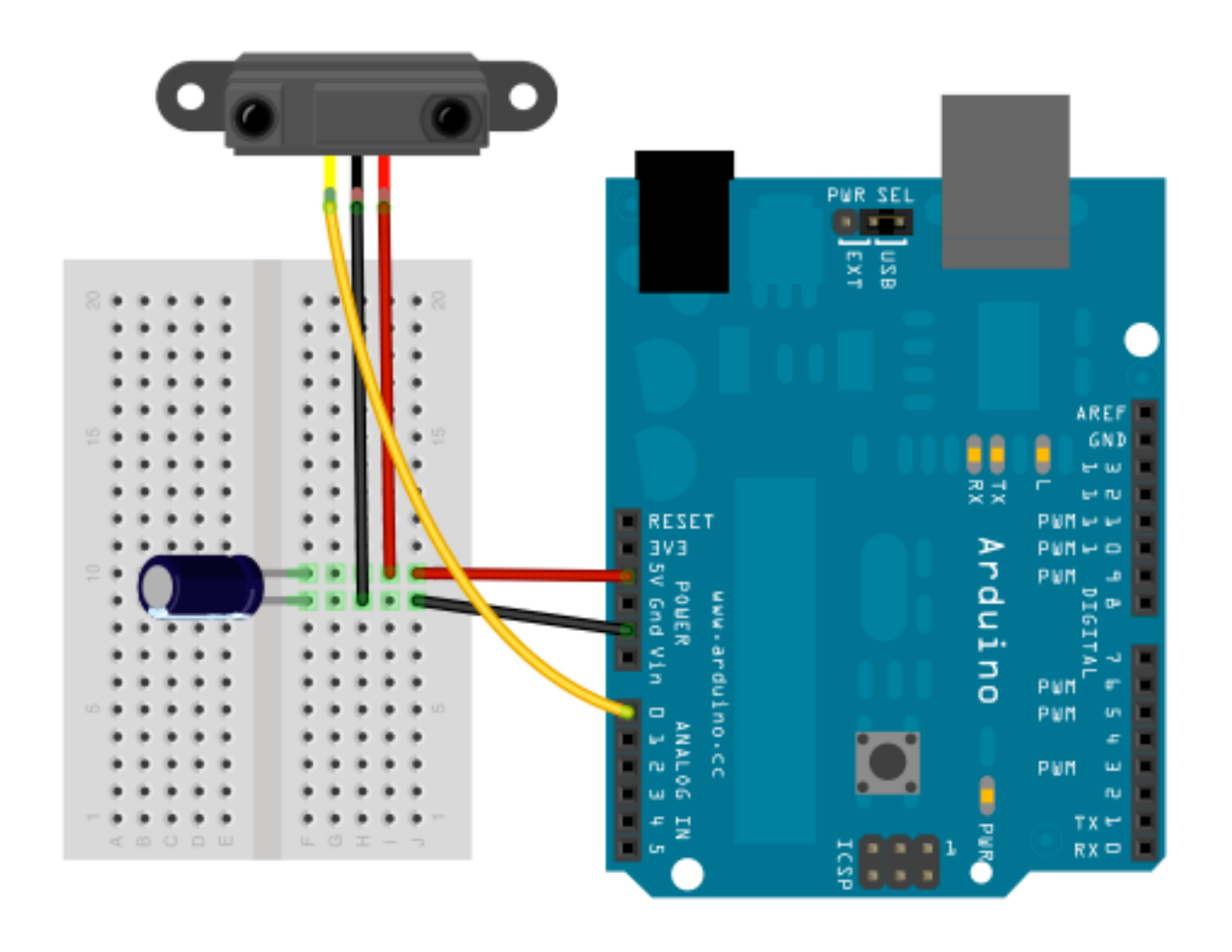

- Sharp IR proximity sensor
- 10uF capacitor

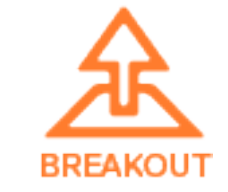

### Sensors: Sonar Sensor

/examples/sensors/sonar.html

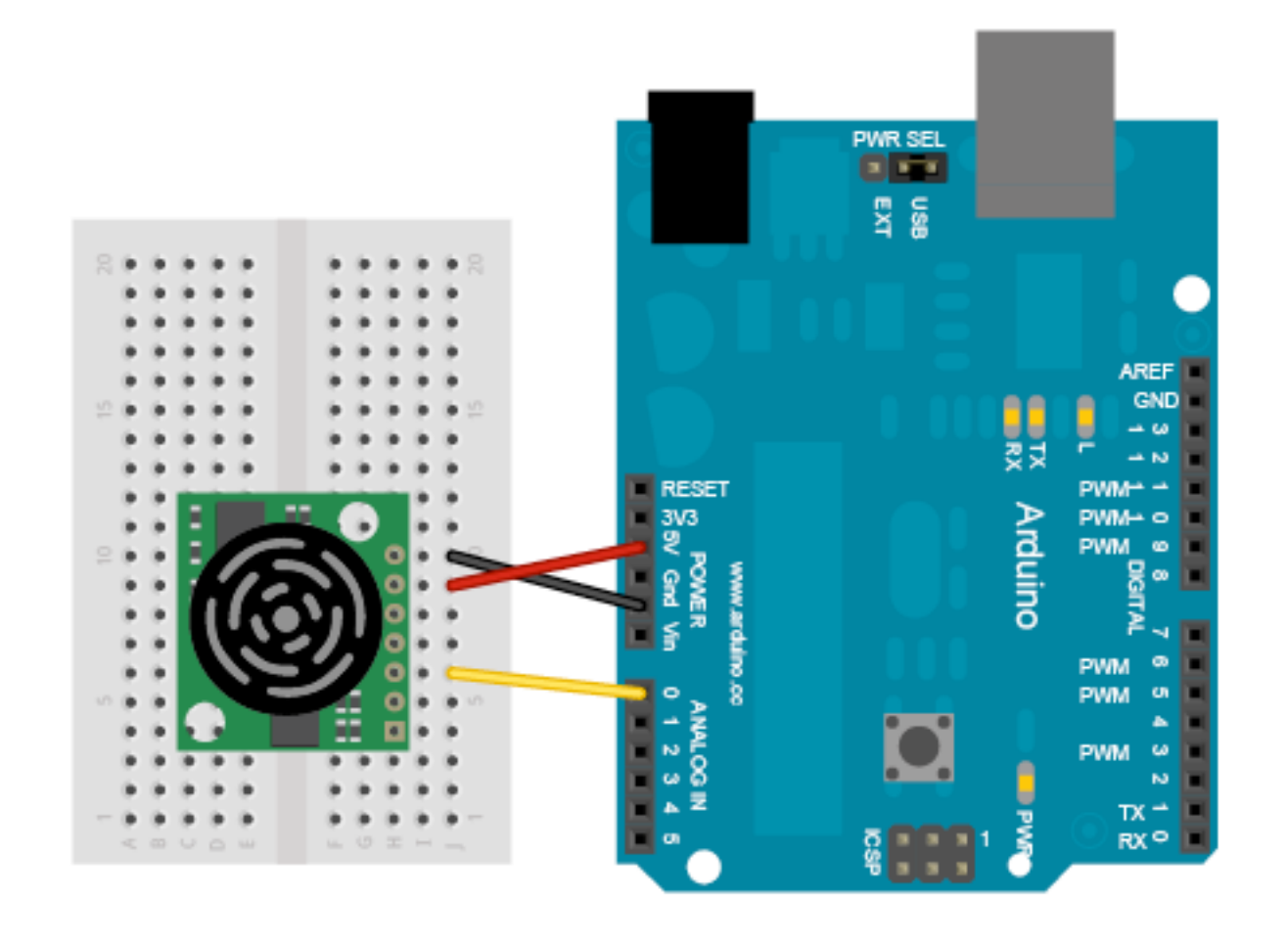

#### **Component List**

• LV-MaxSonar-EZ1

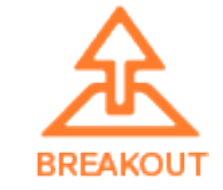

### Sensors: Softpot

/examples/sensors/softpot.html

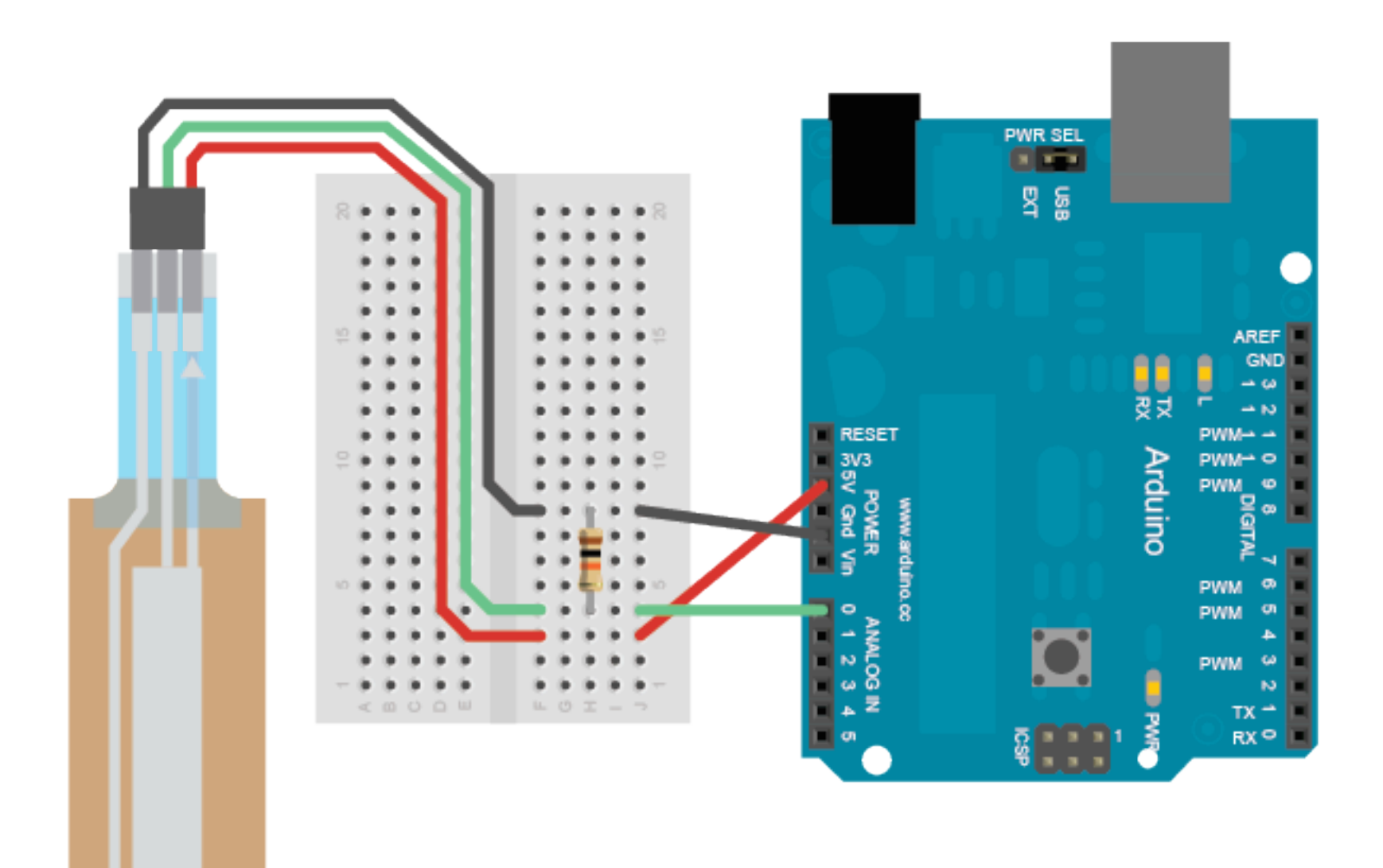

- 
- Softpot<br>• 10k resistor

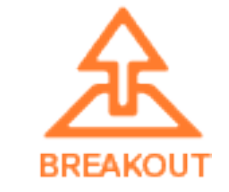

### Sensors: Analog Accelerometer

/examples/sensors/analog\_accelerometer.html /examples/sensors/calibrate\_accelerometer.html /examples/three\_js/accelerometer.html /examples/processing\_js/accelerometer.html

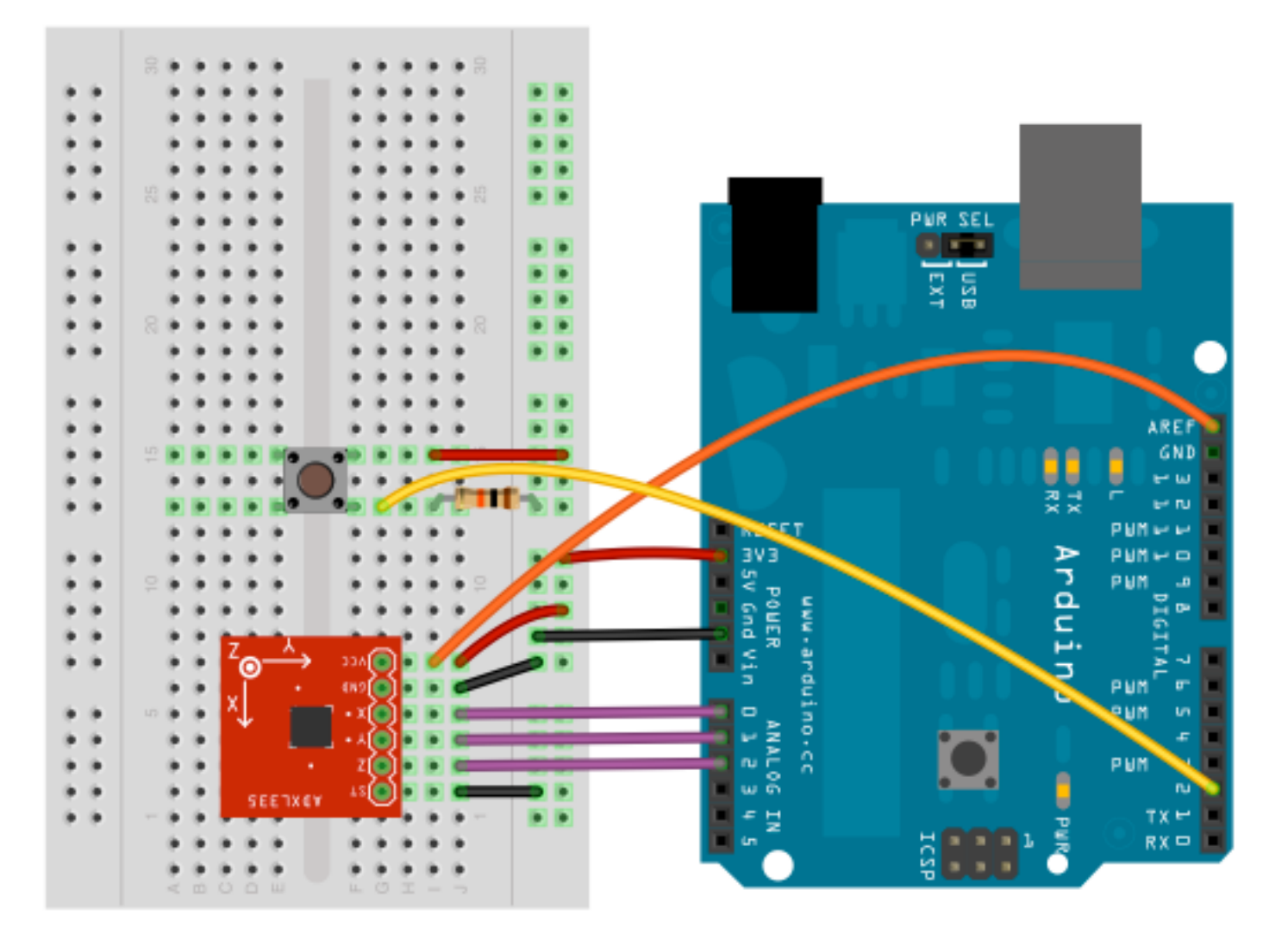

The analog accelerometer examples should work for any analog accelerometer. The ADXL335 just happens to the the accelerometer use for this schematic.

- ADXL335 (or 330)
- Button
- 10k resistor

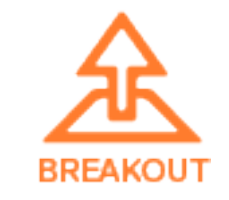

### Sensors: HMC6352 Compass

/examples/sensors/hmc6352.html /examples/processing\_js/compass.html

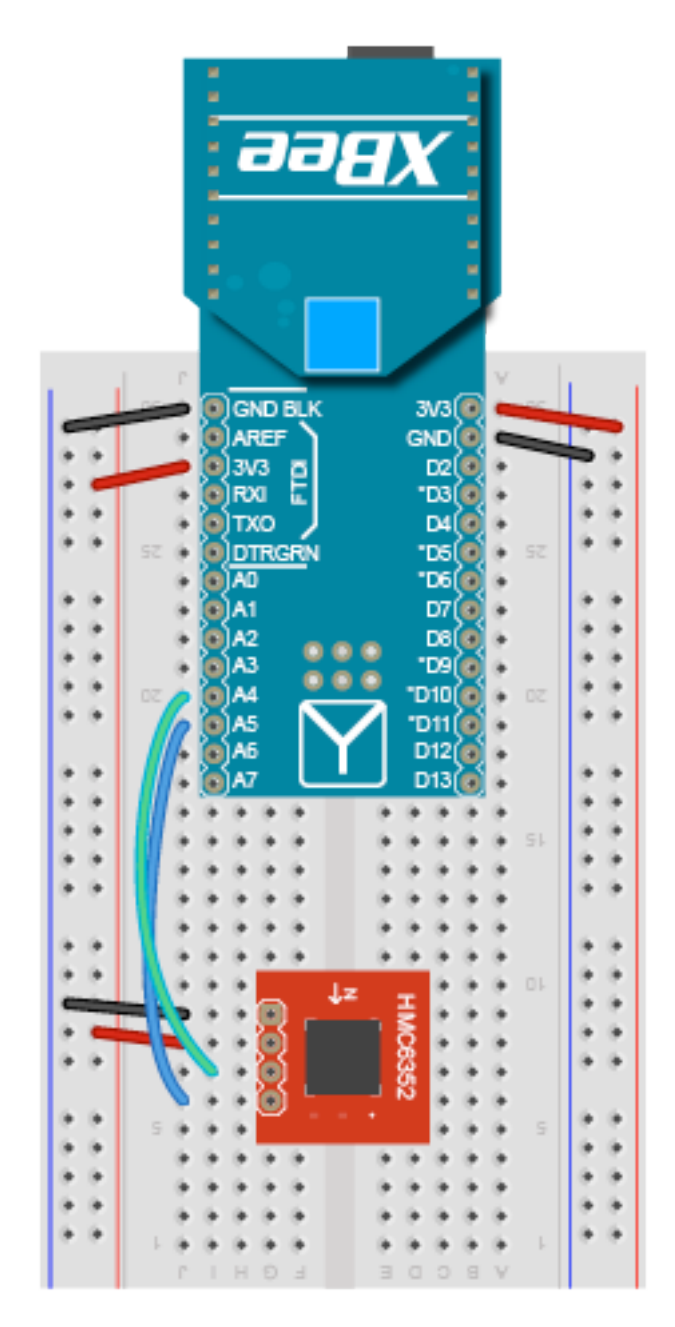

Arduino FIO with XBee wireless connection

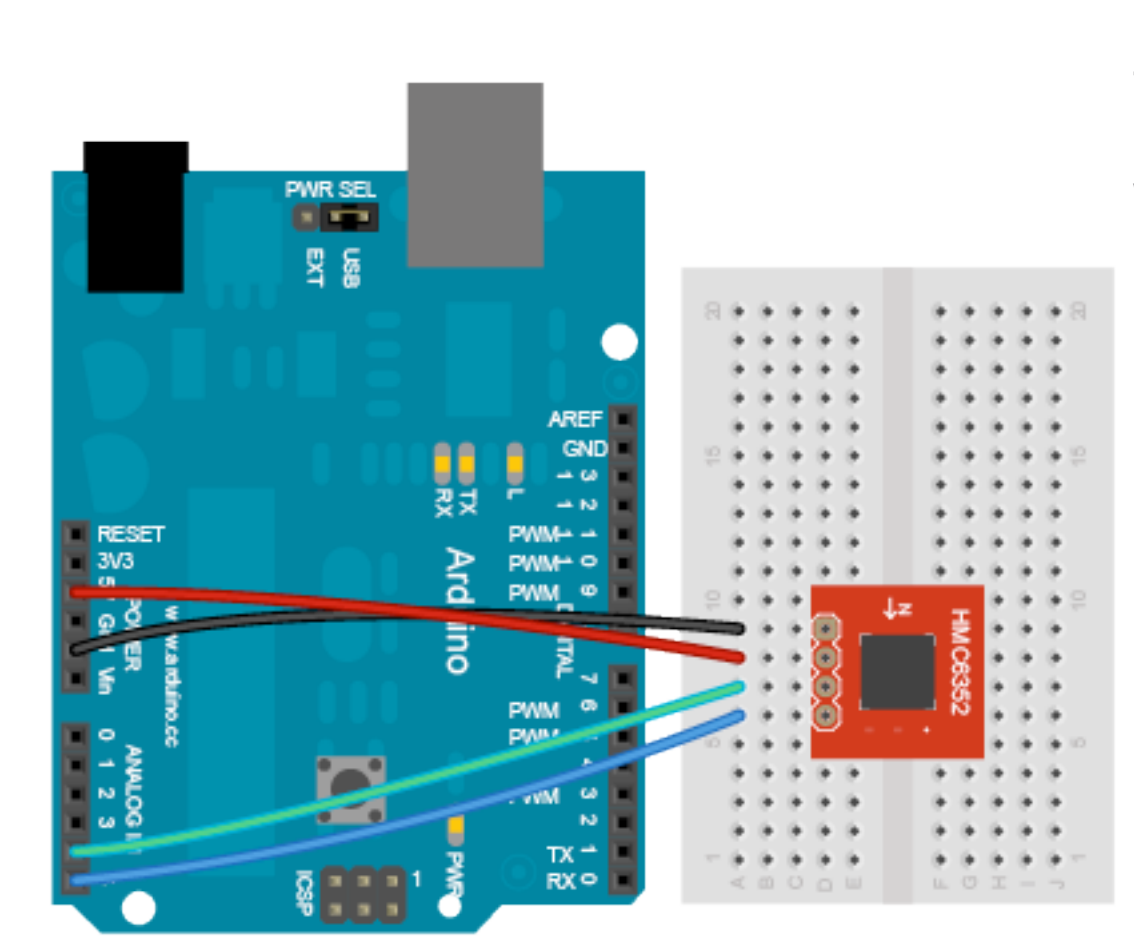

#### Arduino Uno or other board

### **Component List**

- HMC6352 compass
- Arduino FIO, Uno or other I/O board

Unlike the other I2C sensors in this document, the HMC6352 is 5v tolerant so you can use it with any I/O board.

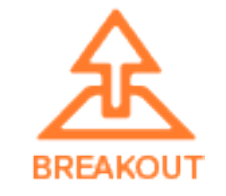

### Sensors: HMC5883 3-axis Magnetometer

/examples/sensors/hmc5883.html

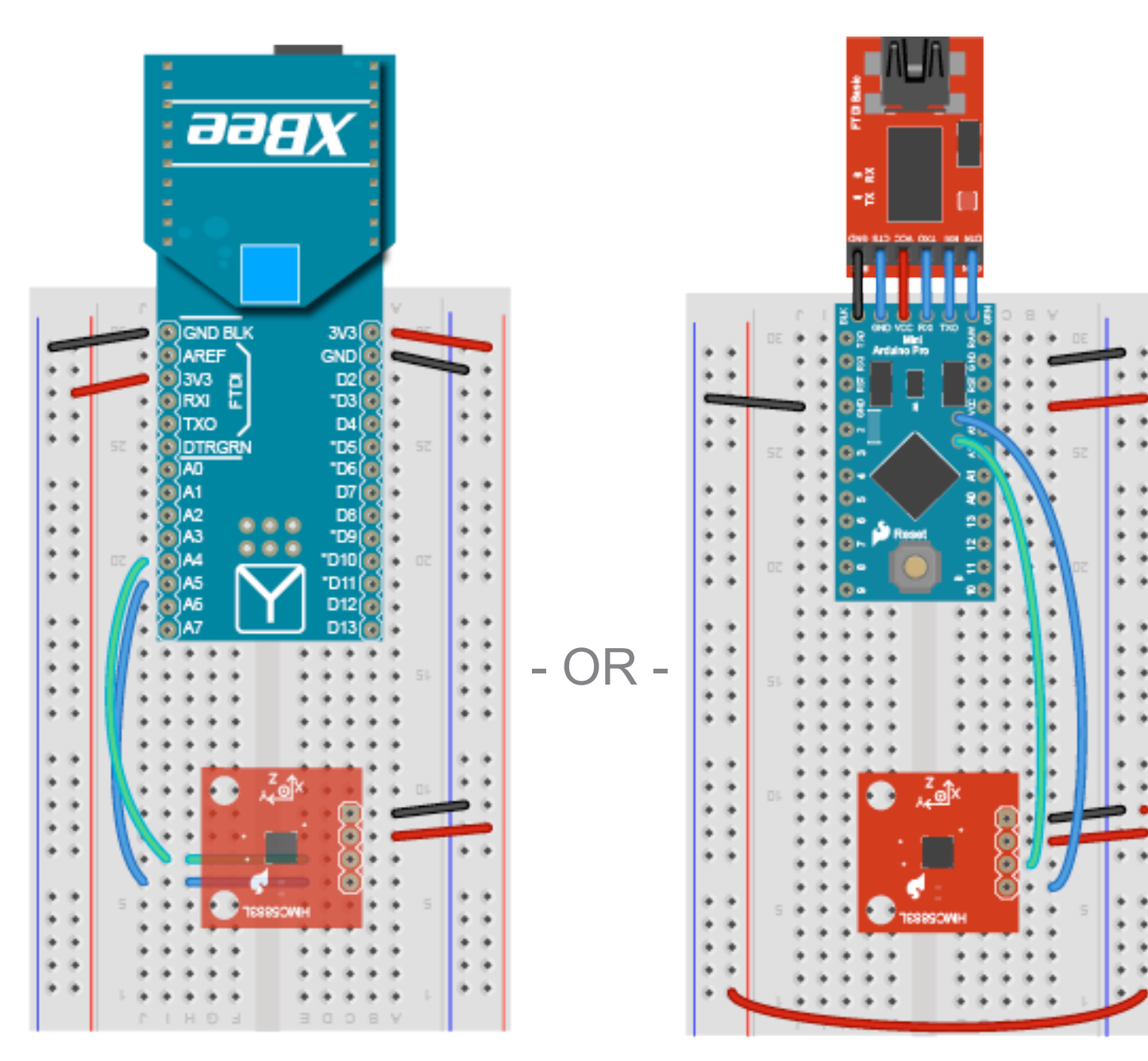

Arduino FIO with XBee wireless connection

Arduino Pro Mini 3.3v with FTDI Basic Breakout 3.3v

### **Component List**

- HMC5883 magnetometer
- Arduino FIO, or Pro Mini (3.3v), or other 3.3v I/O board

You must use this sensor with a 3.3v or lower I/O board or use a logic level converter if using an I/O board at a higher voltage.

See Appendix A for an example of wiring a low voltage I2C sensor to a 5y I/O board.

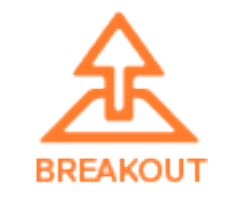

### Sensors: ADXL345 3-axis Accelerometer

/examples/sensors/adxl345.html

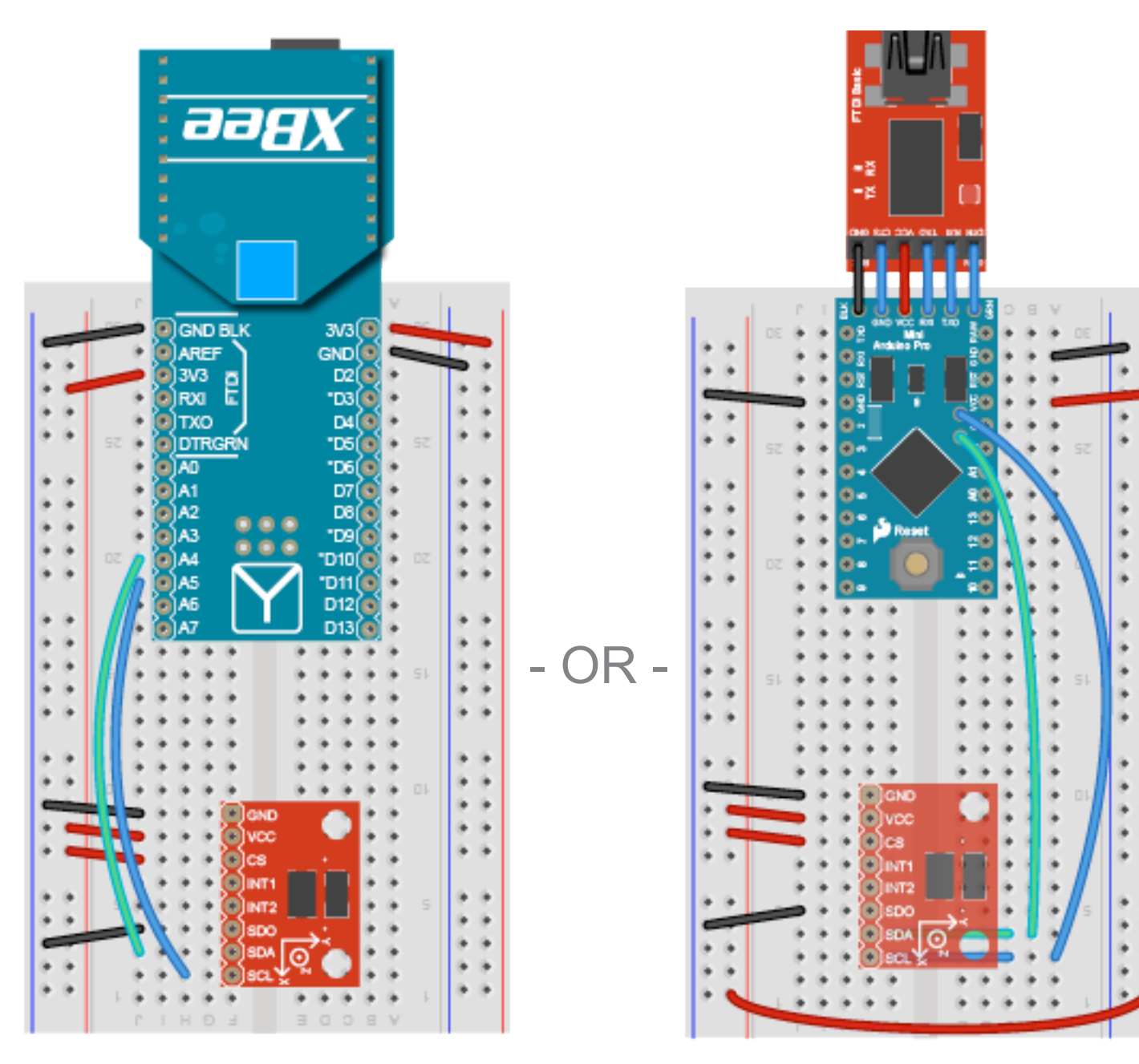

Arduino FIO with XBee wireless connection

Arduino Pro Mini 3.3v with FTDI Basic Breakout 3.3v

### **Component List**

- ADXL345 accelerometer
- Arduino FIO, or Pro Mini (3.3v), or other 3.3v I/O board

You must use this sensor with a 3.3v or lower I/O board or use a logic level converter if using an I/O board at a higher voltage.

See Appendix A for an example of wiring a low voltage I2C sensor to a 5y I/O board.

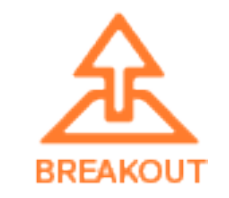

### Sensors: ITG3200 3-axis Gyroscope

/examples/sensors/itg3200.html /examples/processing\_js/gyro.html

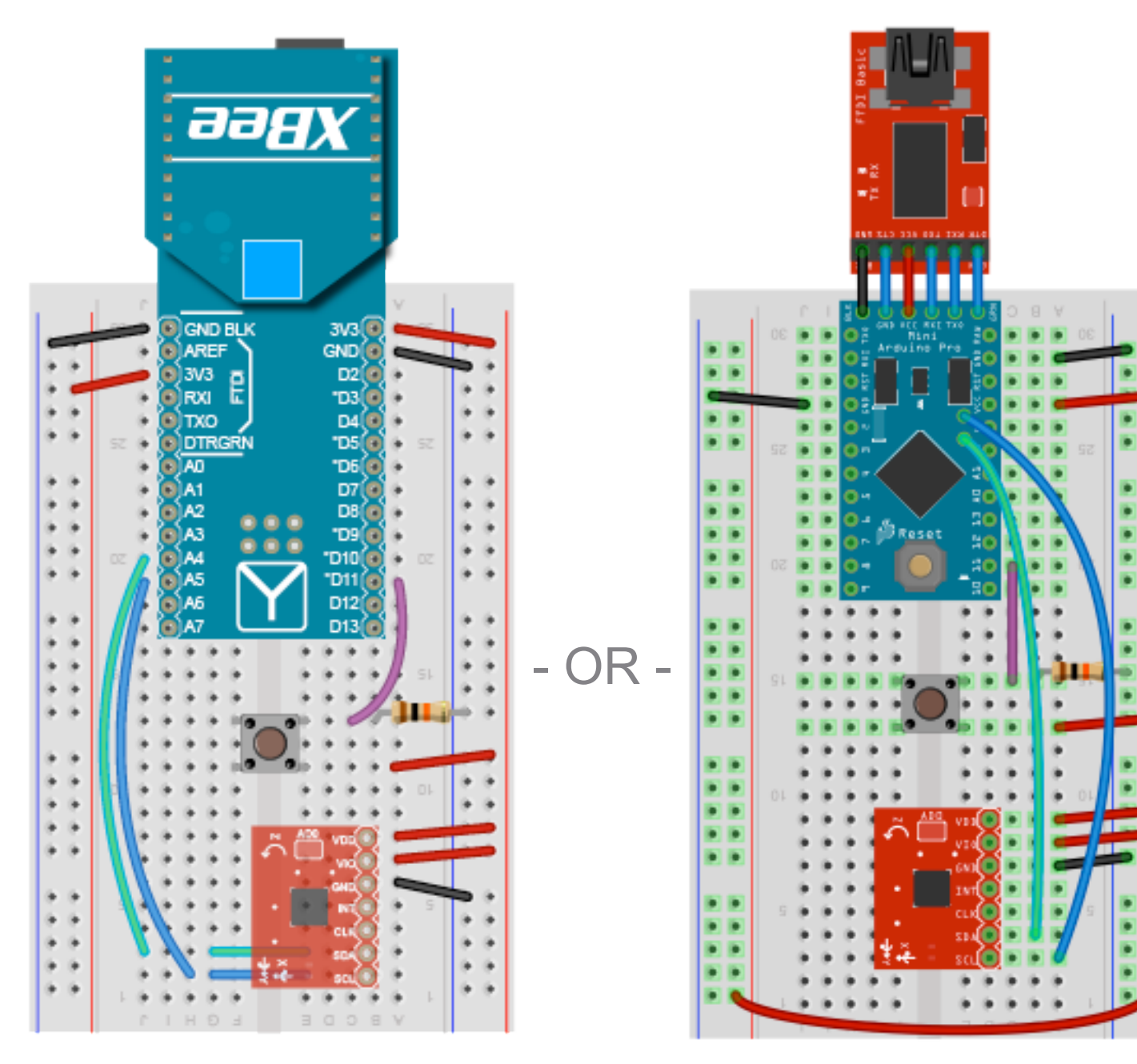

Arduino FIO with XBee wireless connection

Arduino Pro Mini 3.3v with FTDI Basic Breakout 3.3v

### **Component List**

- ITG3200 gyro
- Button
- 10k resistor
- Arduino FIO, or Pro Mini (3.3v), or other 3.3v I/O board

You must use this sensor with a 3.3v or lower I/O board or use a logic level converter if using an I/O board at a higher voltage.

See Appendix A for an example of wiring a low voltage I2C sensor to a 5y I/O board.

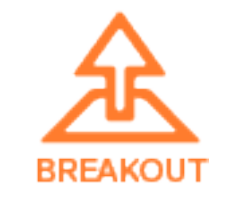

### Boards: Teensy 2.0

/examples/boards/teensy.html

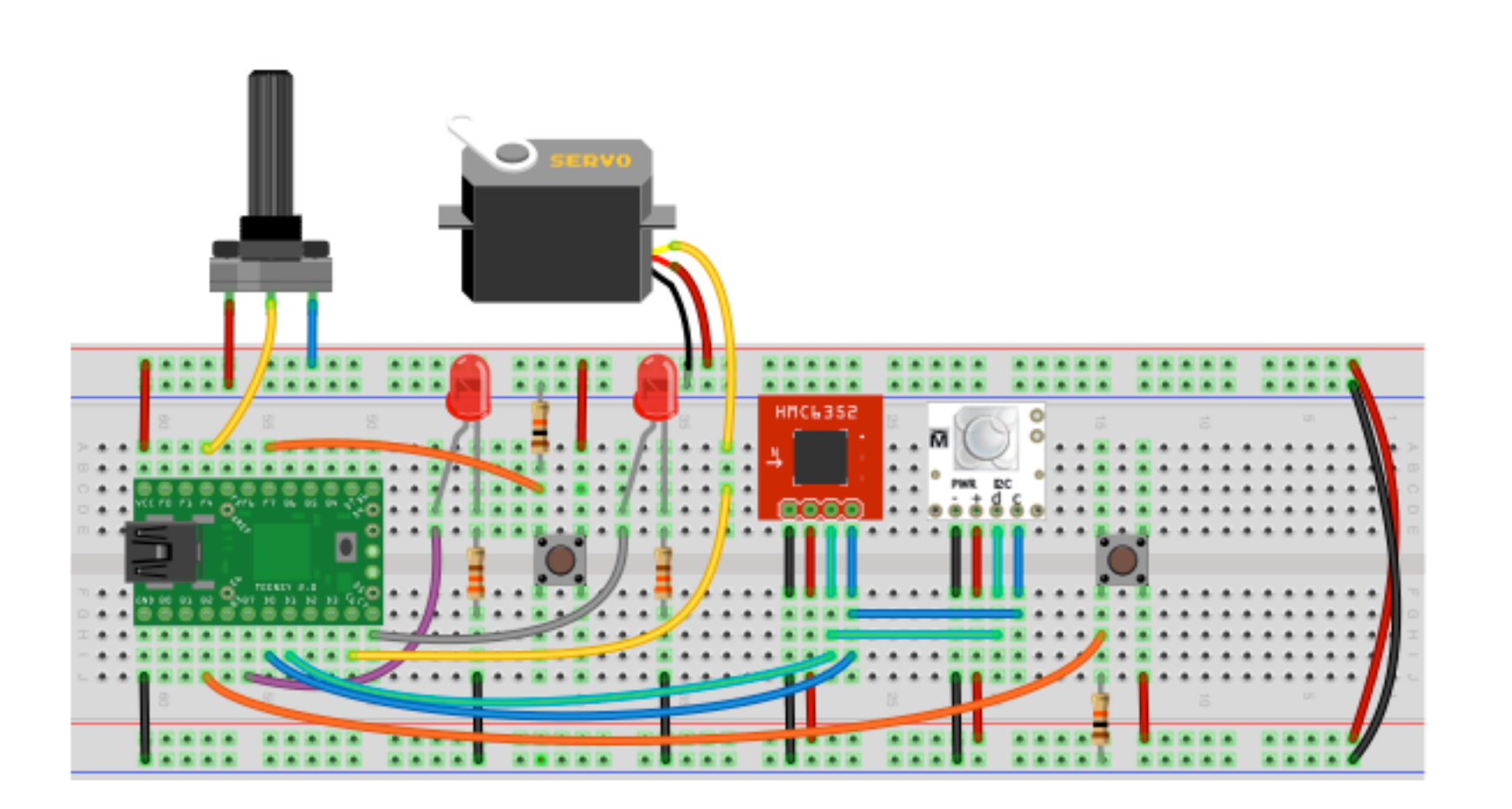

This schematic is used to test the Teensy 2.0 board with Breakout. The teensy.html example can be used even if you do not have all of these components.

- Teensy 2.0
- 2 Buttons
- 2 10k resistors
- 2 Leds
- 2 330 ohm resistors
- Potentiometer
- Servo
- HMC6352 Compass
- BlinkM Led Module

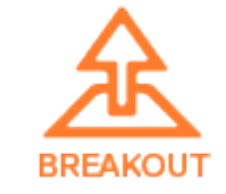

### Boards: Arduino Mega

/examples/boards/mega.html

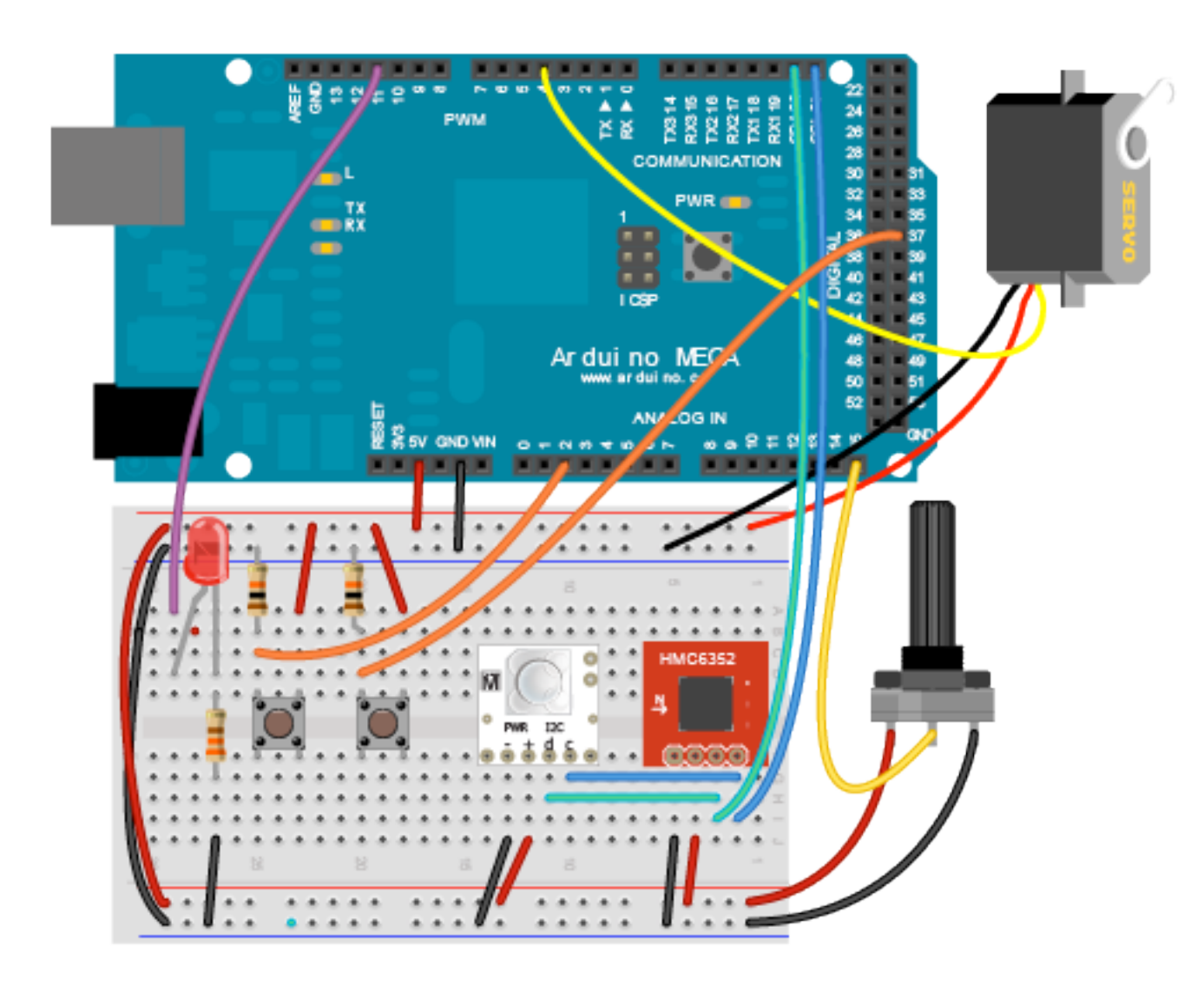

This schematic is used to test the Arduino Mega board with Breakout. The mega.html example can be used even if you do not have all of these components.

- Arduino Mega
- 2 Buttons
- 2 10k resistors
- 1 Led
- 1 330 ohm resistors
- Potentiometer
- Servo
- HMC6352 Compass
- BlinkM Led Module

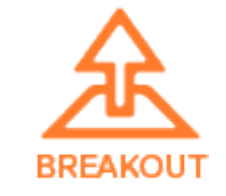

### Boards: Arduino Uno

/examples/boards/uno.html

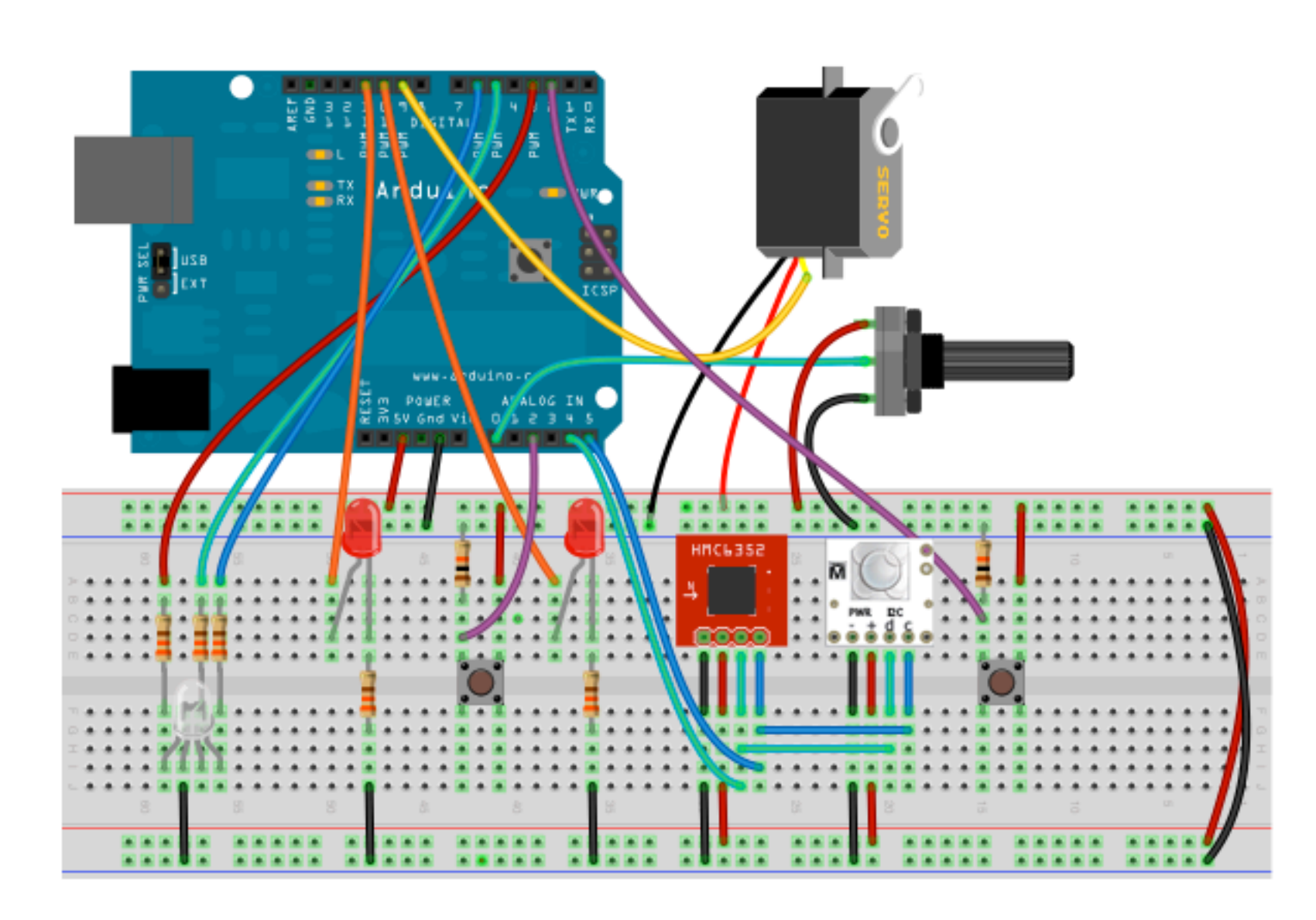

This schematic is used to test the Arduino Uno (or similar) board with Breakout. The uno.html example can be used even if you do not have all of these components.

- Arduino Uno
- (or other similar)
- 2 Buttons
- 2 10k resistors
- 2 Leds
- 1 RGB Led
- 5 330 ohm resistors
- Potentiometer
- Servo
- HMC6352 Compass
- BlinkM Led Module

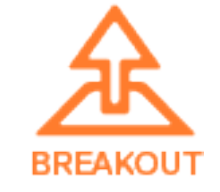

### Boards: Arduino Leonardo

/examples/boards/leonardo.html

Please note: An Arduino Uno R3 is pictured below because the Leonardo board has not yet been added to Fritzing. However the pinout on the Leonardo board is the same as in the illustration below.

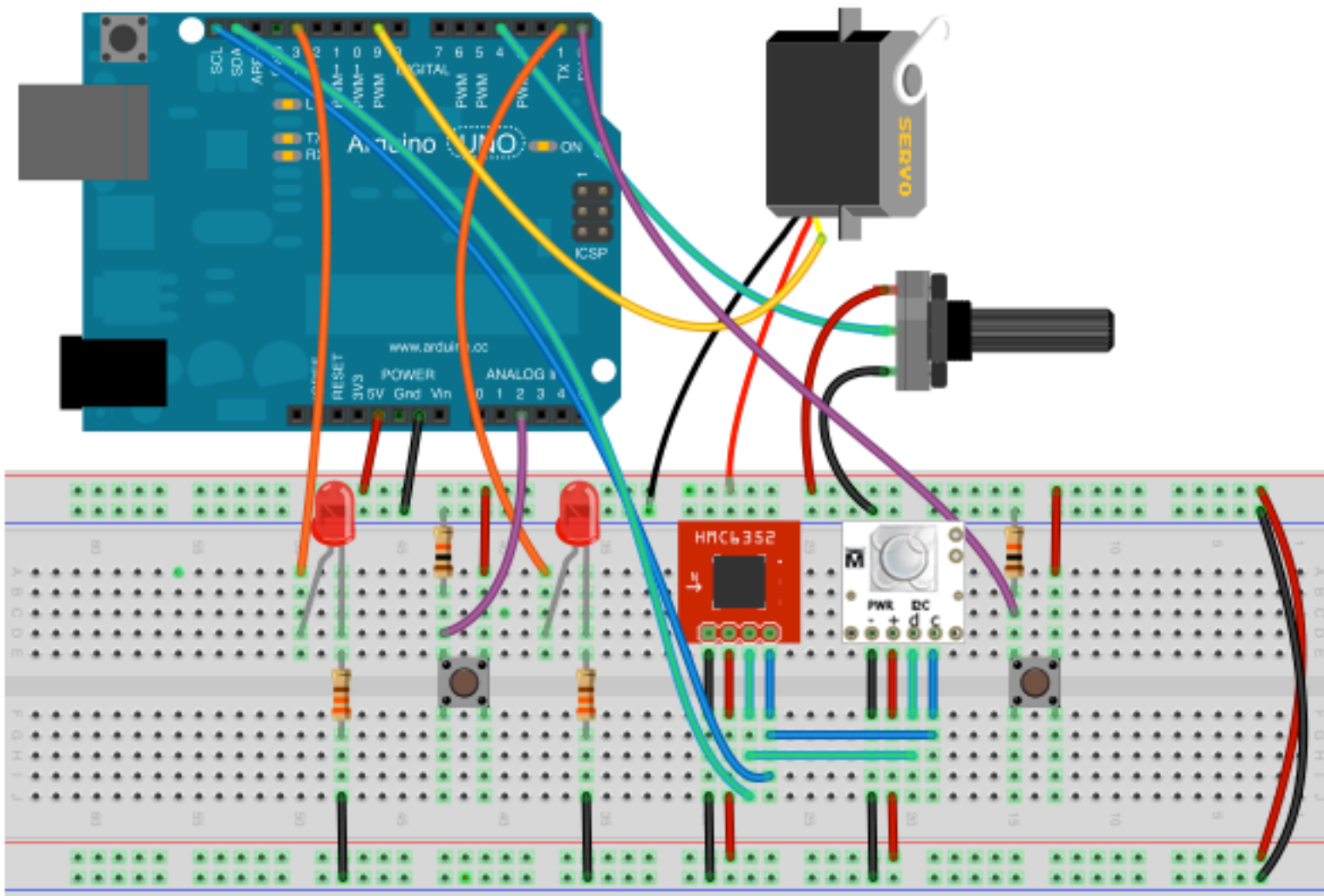

This schematic is used to test the Arduino Leonardo board with Breakout. The leonardo.html example can be used even if you do not have all of these components.

- Arduino Leonardo
- 2 Buttons
- 2 10k resistors
- 2 Leds
- 2 330 ohm resistors
- Potentiometer
- Servo
- HMC6352 Compass
- BlinkM Led Module

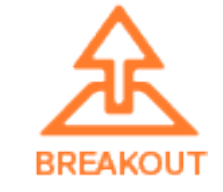

# Appendix A: Using 3.3v I2C Sensors with a 5v I/O board

Although the itg3200 gyro is featured in this schematic, it applies to any I2C sensors that require 3.3v or less.

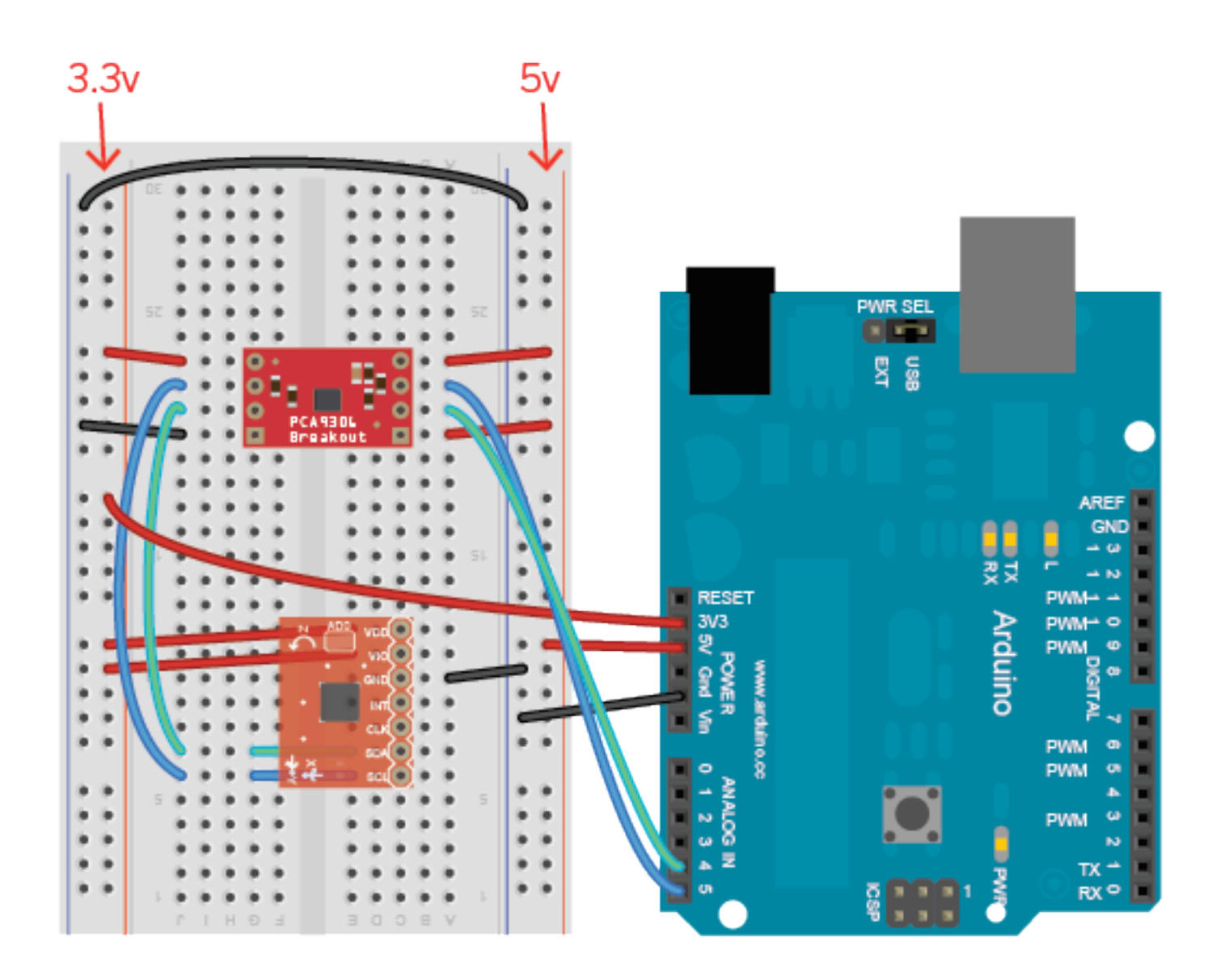

You can also connect multiple I2C sensors to the same translator board all sensors share the I2C bus (SCL and SDA)

- ITG3200 gyro (or other I2C sensor)
- Arduino
- PCA9306 level translator breakout board

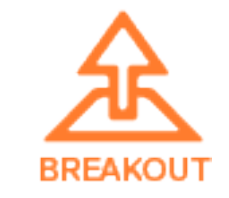